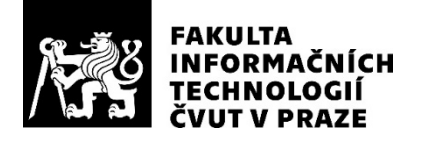

## ZADÁNÍ DIPLOMOVÉ PRÁCE

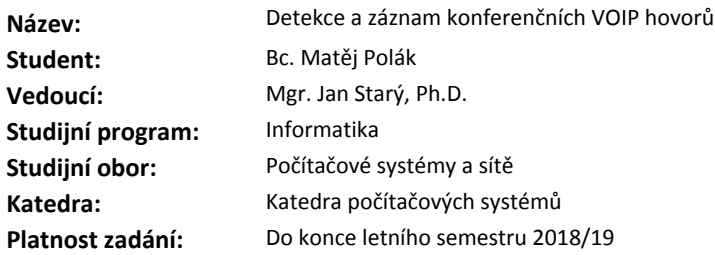

#### **Pokyny pro vypracování**

Zobecněte existující aplikaci VoipCall (BP Kučera, Polák, Robejšek, Šuster) na konferenční hovory. Navrhněte znovu základní strukturu "hovoru": konferenční hovor nemá zdroj a cíl, začátek a konec, ale sestává z libovolně konečně mnoha "streamů", které vedou mezi navzájem různými místy, začínají a končí v různý čas, a během hovoru případně mění kodek.

1. Pozměňte odpovídajícím způsobem základní datové struktury.

2. Rozšiřte stávající databázové schéma.

3. Popište a implementujte signalizaci konferenčních hovorů alespoň v jednom ze signalizačních protokolů (SIP, Skinny).

4. Vytvořenou funkcionalitu řádně otestujte s využitím VOIP infrastruktury FIT ČVUT, případně i vlastní.

#### **Seznam odborné literatury**

Dodá vedoucí práce.

prof. Ing. Róbert Lórencz, CSc. vedoucí katedry

doc. RNDr. Ing. Marcel Jiřina, Ph.D. děkan

V Praze dne 13. října 2017

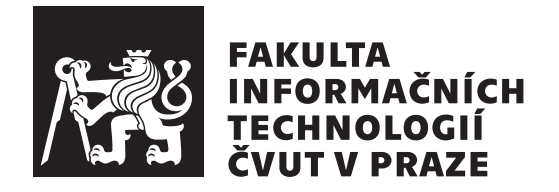

Diplomová práce

## Detekce a záznam konferenčních VOIP **hovor˚u**

*Bc. Matˇej Pol´ak*

Katedra počítačových systémů Vedoucí práce: Mgr. Jan Starý, Ph.D.

12. února 2019

## **Prohlášení**

Prohlašuji, že jsem předloženou práci vypracoval(a) samostatně a že jsem uvedl(a) veškeré použité informační zdroje v souladu s Metodickým pokynem o etické přípravě vysokoškolských závěrečných prací.

Beru na vědomí, že se na moji práci vztahují práva a povinnosti vyplývající ze zákona č. 121/2000 Sb., autorského zákona, ve znění pozdějších předpisů. V souladu s ust. § 46 odst. 6 tohoto zákona tímto uděluji nevýhradní oprávnění (licenci) k užití této mojí práce, a to včetně všech počítačových programů, jež jsou její součástí či přílohou, a veškeré jejich dokumentace (dále souhrnně jen "Dílo"), a to všem osobám, které si přejí Dílo užít. Tyto osoby jsou oprávněny<br>Dílo Dílo užít jakýmkoli způsobem, který nesnižuje hodnotu Díla, a za jakýmkoli účelem (včetně užití k výdělečným účelům). Toto oprávnění je časově, teritoriálně i množstevně neomezené. Každá osoba, která využije výše uvedenou licenci, se však zavazuje udělit ke každému dílu, které vznikne (byť jen zčásti) na základě Díla, úpravou Díla, spojením Díla s jiným dílem, zařazením Díla do díla souborného či zpracováním Díla (včetně překladu), licenci alespoň ve výše uvedeném rozsahu a zároveň zpřístupnit zdrojový kód takového díla alespoň srovnatelným způsobem a ve srovnatelném rozsahu, jako je zpřístupněn zdrojový kód Díla.

V Praze dne 12. ´unora 2019 . . . . . . . . . . . . . . . . . . . . .

České vysoké učení technické v Praze Fakulta informačních technologií  $C$  2019 Matěj Polák. Všechna práva vyhrazena.

*Tato práce vznikla jako školní dílo na Českém vysokém učení technickém* v Praze, Fakultě informačních technologií. Práce je chráněna právními předpisy *a mezin´arodn´ımi ´umluvami o pr´avu autorsk´em a pr´avech souvisej´ıc´ıch s pr´avem autorsk´ym. K jej´ımu uˇzit´ı, s v´yjimkou bez´uplatn´ych z´akonn´ych licenc´ı a nad* rámec oprávnění uvedených v Prohlášení na předchozí straně, je nezbytný sou*hlas autora.*

#### Odkaz na tuto práci

Polák, Matěj. *Detekce a záznam konferenčních VOIP hovorů*. Diplomová práce. Praha: České vysoké učení technické v Praze, Fakulta informačních technologií, 2019.

## **Abstrakt**

Práce se zabývá implementací programu v jazyku C pro detekcí a záznam hovorů signalizovaných proprietárním signalizačním protokolem Skinny Client Control Protocol firmy Cisco. Jedná se hlavně o rozšíření předchozí práce o podporu konferenčních hovorů a tím spojený návrh nové architektury s možností rozšíření i pro další protokoly.

Klíčová slova VoIP telefonie, telefonní hovory, signalizace VoIP hovorů, Skinny Client Control Protocol, Skinny, SCCP, konfereční hovory

## **Abstract**

The purpose of this work is to implement an application in the C language for the detection and recording VoIP calls signalized by Skinny Client Control Protocol by the Cisco company. The main task is to extend and generalize previous work to cover conference calls and to design new architecture with ability to be easily extended by other VoIP protocols.

**Keywords** VoIP telephony, phone calls, VoIP call signaling, Skinny Client Control Protocol, Skinny, SCCP, konferenční hovory

# **Obsah**

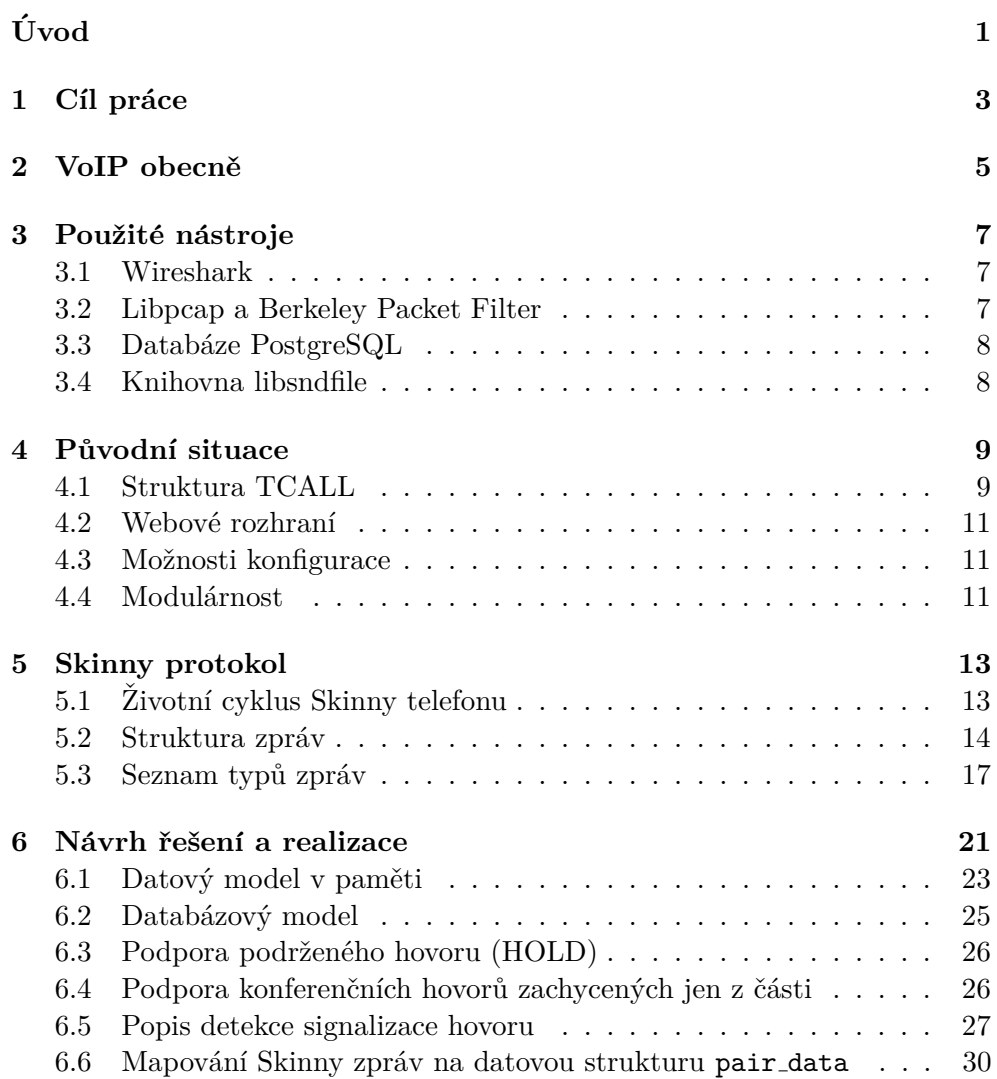

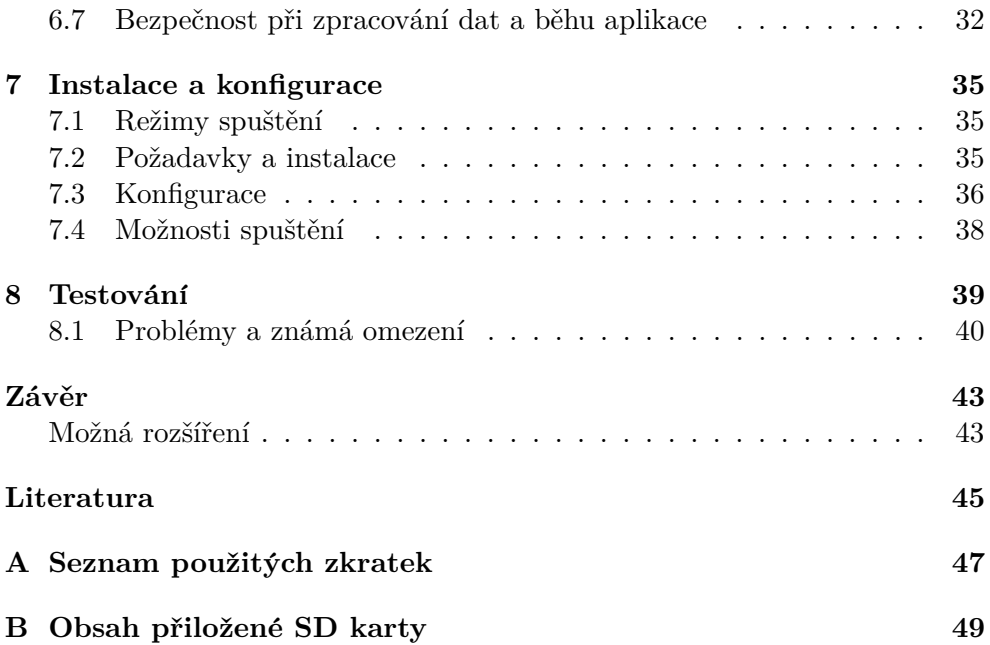

# Seznam obrázků

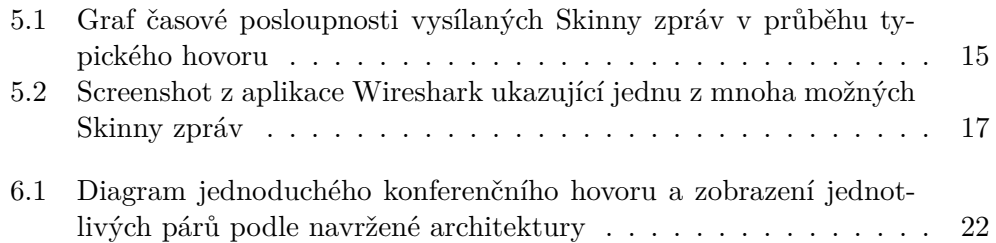

# **Seznam tabulek**

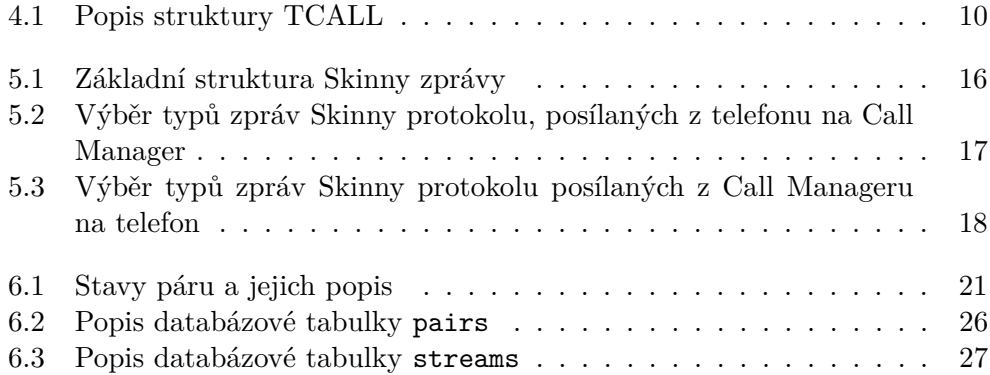

# **Uvod ´**

<span id="page-14-0"></span>V současné době patří k běžným prostředkům komunikace i telefonní hovory. Kromě běžných telefonů pracujících v síti GSM se používají i telefony VoIP. Tento termín ozačuje souhrně protokoly schopné vytvořit telefonní hovor uvnitř počítačové sítě.

Za jednu z nejznámějších aplikací patřících do této kategorie lze považovat například program Skype. Ten ale využívá vlastní, neveřejný protokol. Mezi otevřené protokoly patří SIP, H.323 nebo právě proprietární protokol Skinny společnosti Cisco, kterým se zabývá tento text.

Tato diplomová práce rozšiřuje a zobecňuje moji bakalářskou práci [\[1\]](#page-58-1). Ta navazovala na aplikaci vzniklou ve spolupráci třech bakalářských prací, jejichž cílem bylo vytvořit funkční prototyp aplikace na monitorování a nahrávání VoIP hovorů v protokolu SIP. Původní tři bakalářské práce byly tyto: práce F. Šustera [\[2\]](#page-58-2) obsahující implementaci hlavní části aplikace s implementací detekce hovorů, možnost konfigurace aplikace, rozdělení na jednotlivé části, návrh databáze, logování atd... Cílem práce V. Robejška [\[3\]](#page-58-3) bylo vytvořit webové grafické rozhraní. Třetí prací byla práce J. Kučery [\[4\]](#page-58-4) zabývající se extrakcí zvukových dat ze zachycených a uložených packetů. Moje bakalářská práce navazovala na tyto tři, hlavně na první z nich, a zobecňovala implementaci tak, aby celá aplikace byla schopna kromě hovorů v protokolu SIP detekovat a nahrávat i hovory v protokolu Skinny. Celý název tohoto protokolu je Skinny Cisco Control Protocol, v textu je použita i zkratka SCCP.

Jedním z možných rozšíření původní implementace bylo umožnění detekovat kromě jednoduchých hovorů i konferenční hovory a nahrávat jednotlivé účastníky. Pro takovou změnu je ale potřeba úplně jiný návrh architektury a modelu databáze. A právě touto změnou, novým návrhem a problémům s tím spojeným se zabývá tato diplomová práce. Kromě zobecnění a nového návrhu je součástí této práce implementace pro protokol Skinny. Konferenční hovory lze provádět i v dalších protokolech (Skype, SIP nebo H.323), těmi se ale v této práci nezabývám. Nová architektura je navržena tak, aby přidání  $\operatorname{podpory}$ dalšího protokolu bylo co nejjednodušší.

Vzhledem k tomu, že tato práce navazuje na moji bakalářskou práci a tématicky se s ní překrývá, jsou z ní některé části textu převzaty.

# Kapitola **1**

## **Cíl práce**

<span id="page-16-0"></span>Cílem práce je upravit stávající projekt pro odchytávání telefonních hovorů na protokolu SIP a Skinny o podporu konferenčních hovorů. Technologie bude použita stejná jako pro původní projekt, tedy jazyk C a databáze PostgresSQL.

Vzhledem k tomu, že konferenční hovory mají jinou strukturu, než standardní hovory mezi pouze dvěma účastníky, je potřeba navrhnout novou architekturu celé aplikace, a to včetně změny databázového návrhu. Původní technologie je zachována hlavně kvůli možnému znovupoužití hotových komponent a funkcí. Hlavní rozdíl oproti původní implementaci je pohled na to, jak je definován pojem hovor. Konfereční hovor se skládá z více účastníků, kteří se můžou ke konferenci připojovat a odpojovat. Cílem práce je navrhnout systém, který bude schopen konferenční hovory detekovat a nahrávat.

Součástí práce je také otestování implementované funkcionality.

# Kapitola **2**

## **VoIP** obecně

<span id="page-18-0"></span>Tato kapitola je s úpravami převzata z mé bakalářské práce [\[1\]](#page-58-1).

VoIP (Voice over Internet Protocol) je obecné označení pro jakoukoliv technologii umožňující realizaci telefonních hovorů přes počítačovou síť pomocí protokolu IP. Počítačovou sítí se myslí jak místní síť (LAN) tak Internet. VoIP telefonní hovory nemusí být pouze hlasové (zvukové), mohou obsahovat i video. Tato práce, stejně jako předchozí práce, na kterých je založena, se věnuje pouze hovorům obsahujícím zvuk.

Síť podporující protokol IP přepojuje packety (*packet switching*), nikoliv okruhy (*circuit switching*), kdy je pro každý hovor vyhrazena cesta sítí mezi volajícím a volaným po celou dobu hovoru. Zároveň musí být síť pro VoIP telefonii dostatečně rychlá, tj. schopná přenést v daném čase určité minimální množství dat nutné pro plynulý přenos zvuku. To v dnešní době rychlého připojení přestává být problém, minimální nutnou rychlost pro VoIP hovory splňuje i relativně nízkorychlostní připojení.

VoIP se používá většinou ve stejné síti, ve které se používají i jiné síťové technologie. Díky tomu jsou v této síti přítomny i datové packety nijak nesouvisející s telefonními hovory. U většiny datových přenosů záleží na kvalitě přenosu i na úkor rychlosti, u VoIP je tomu přesně naopak. Pokud například trvá načtení webové stránky nebo stažení nějakého souboru o sekundu nebo několik sekund déle než obvykle, uživateli to většinou nevadí a počká. Případné chyby přenosu jsou tedy raději opravovány a chybné packety posílány znovu. Příkladem takovéto přenosu je protokol TCP. Pro VoIP je tomu ale přesně naopak — pokud by se nějaký packet, který byl součástí zvukových dat, zpozdil o sekundu a čekalo by se na jeho odeslání znovu, pro uživatele by VoIP bylo nepoužitelné. Proto se pro přenos těchto packetů používá nepotvrzovaný protokol UDP, u kterého nejsou jednotlivé packety kontrolovány a v případě chyby jsou raději zahozeny, protože je mnohem důležitější, aby byla tyto data doručena včas i za cenu možných chyb přenosu, než doručena se zpožděním.

S tím také souvisí  $QoS$  (Quality of Service) — pomocí  $QoS$  je možné vyhradit pro VoIP packety nějakou šířku datového toku sítí. Tím lze docílit toho, že i kdyby byla síť zahlcena jinými datovými přenosy, VoIP hovory by tím nebyly ovlivněny a bylo by možné tuto síť stále používat pro telefonování.

Pro VoIP se obecně používají dva různé protokoly. První je signalizační, kterým si zařízení mezi sebou vyměňují informace o tom, kdo komu volá, jestli druhý telefon vyzvání nebo jestli druhý telefon hovor přijal nebo odmítl. Obecně se pro jakékoli události, které nějak souvisí s VoIP a nejedná se přímo o zvuková data, používá právě nějaký ze signalizačních protokolů.

Druhý protokol je transportní. Tento protokol se, na rozdíl od signalizačních, používá pouze jeden. Jedná se o univerzální protokol RTP (Real time Transport Protocol), ve kterém jsou obsažená zvuková data zkomprimována nějakým kodekem.

Kromě signalizačního a transportního protokolu využívá VoIP obvyklé služby DNS, DHCP, TFTP, DNS, a NTP, které nejsou pro VoIP specifické.

Typické pro VoIP je využití technologie PoE (Power over Ethernet). Jedná se o napájení VoIP telefonů přímo pomocí ethernetových kabelů, tedy stejných kabelů, kterými se tato zařízení připojují do počítačové sítě. To podstatně usnadňuje zapojování nových telefonů — stačí připojit pouze jeden kabel  $[5]$ .

# Kapitola **3**

## Použité nástroje

<span id="page-20-0"></span>Tato kapitola popisuje nástroje použité při práci na implementaci funckionality popisovan´e v tomto textu. N´astroj Wireshark a knihovna libpcap využívající Berkeley Packet filter byly použity i v mé bakalářské práci, následující dvě podkapitoly jsou proto z ní z větší části převzaty.

### <span id="page-20-1"></span>**3.1 Wireshark**

Wireshark je program sloužící k analýze zachycených síťových dat, která dok´aˇze pˇrehlednˇe zobrazit. Obsahuje tzv. *dissectory* pro jednotliv´e protokoly. Tyto dissectory slouží k "rozebrání" binárních dat jednotlivých packetů a zobrazení jejich hodnot v přehledné stromové struktuře. Kromě toho umožňují vyhledání hodnoty různých položek v zachycených packetech. Jeden z těchto dissectorů je implementován i pro protokol Skinny a umožňuje detailní zobrazení jednotlivých položek ve Skinny zprávách. Zdrojový kód tohoto dissectoru je k dispozici například na [\[6\]](#page-58-6). Jedná se o jeden z hlavních zdrojů informací o struktuře protokolu Skinny, který jsem byl schopen najít.

Další funkcí tohoto programu je schopnost extrahovat RTP packety ze zachyceného síťového provozu, zrekonstruovat z nich zvukový záznam a ten následně uložit do soboru k pozdějšímu přehrání. Tato funkce je velice užitečná pro testování správnosti aplikace.

### <span id="page-20-2"></span>**3.2 Libpcap a Berkeley Packet Filter**

Libpcap je standardní knihovna pro práci s packety zachycené ze síťového provozu. Na libpcap jsou postaveny i další nástroje použité v této práci, jako třeba tcpdump nebo Wireshark. Tato knihovna zachycuje jednotlivé rámce (*frames*), které je potřeba rozebrat po jednotlivých vrstvách ISO/OSI modelu a extrahovat z nich pro aplikaci důležité údaje. Zároveň knihovna umožňuje packety filtrovat podle síťového protokolu, čísel portů apod. K tomu používá nástroj zvaný Berkeley Packet Filter, který umožňuje filtrování packetů definováním filtru v uživatelském prostoru (*user space*) operačního systému a jejich zpracování přímo v prostoru jádra (kernel space). Díky tomu je možné se při zpracování packetů obejít bez jejich kopírování z prostoru jádra do uživatelského prostoru a tím se vyhnout zbytečné režii.

## <span id="page-21-0"></span>3.3 Databáze PostgreSQL

PostgreSQL je Open Source databázový systém použitý už při původní verzi. Pro novou verzi aplikace s podporou konferenčních hovorů jsem zvolil znovu tento databázový systém hlavně z důvodu znovupoužitelnosti implementace databázové vrstvy. Pro aktuální verzi projektu popisovaného v této práci je tento databázový systém více než dostačující. Aktuální i předchozí implementace projektu využívá pouze základní funkce databáze. Pro tyto účely by tedy byla dostačující jakákoli jiná relační databáze. Díky této volbě je ale mnohem snažší rozšiřovat celou aplikaci.

## <span id="page-21-1"></span>**3.4 Knihovna libsndfile**

Tato knihovna je použita pro extrakci zvukových dat ze zachycených packetů a uložení těchto zvukových dat do souboru. Jedná se o jednoduchou knihovnu napsanou v jazyce C, která je schopná pracovat s různými formáty zvukových dat.

## Kapitola **4**

## **P˚uvodn´ı situace**

<span id="page-22-0"></span>Jak už bylo zmíněno v úvodu, tato práce se zabývá rozšířením a nutným přepracováním původního projektu určeného pro odchytávání a nahrávání VoIP hovorů s podporou protokolů SIP a Skinny. Původní projekt vznikl nejprve jako tři bakalářské práce  $([2], [4]$  $([2], [4]$  $([2], [4]$  $([2], [4]$  a [\[3\]](#page-58-3)), poté jsem pokračoval já svojí bakalářskou prací s účelem rozšíření implementace i o protokol SCCP a s tím spojeným zobecněním datových struktur a databázového modelu [\[1\]](#page-58-1). Tato práce navazuje na mojí bakalářskou práci a dále ji zobecňuje a popisuje nutné úpravy architektury pro potřeby podpory konferenčních hovorů. Stejně jako původní projekt, i tento je napsán v jazyce C a využívá verzovací system Git (více informací je k dispozici například v  $[7]$ ), díky kterému je možné zpětně dohledat každou úpravu zdrojového kódu včetně autora a času úpravy.

## <span id="page-22-1"></span>**4.1 Struktura TCALL**

Původní návrh spoléhal na to, že jeden hovor je veden jenom mezi dvěma ´uˇcastn´ıky, tedy obsahuje jeden zaˇc´atek, jeden konec a dva zvukov´e proudy (streams), pro kaˇzd´y smˇer jeden. Pro reprezentaci tohoto hovoru byla zvolena struktura TCALL a její protějšek v databázi v podobě tabulky calls. Tato struktura obsahovala všechny informace o daném hovoru, a to hlavně čas začátku, konce, stav hovoru a číslo, IP adresu, port a jméno volaného a volajícího. V prvním řešení kopírovala struktura TCALL data získaná ze zpráv protokolu SIP, později jsem přidal i podporu protokolu Skinny. Díky tomu se zobecnil formát ukládaných dat — struktura TCALL (a tedy i tabulka v databázi) mohla obsahovat hovory z obou těchto protokolů. Popis jednotlivých položek v této struktuře je v tabulce [4.1.](#page-23-0)

Hlavní logika aplikace spočívala v průběžném aktualizování informací podle dat extrahovaných z právě odchycených packetů a aktualizací příslušného řádku v databázi. Při zachycení nového hovoru byla tedy vytvořena v paměti nová instance této struktury a vložen nový řádek do tabulky calls v databázi. Zachycení packetu s novými informacemi o hovoru způsobilo v paměti aktua-

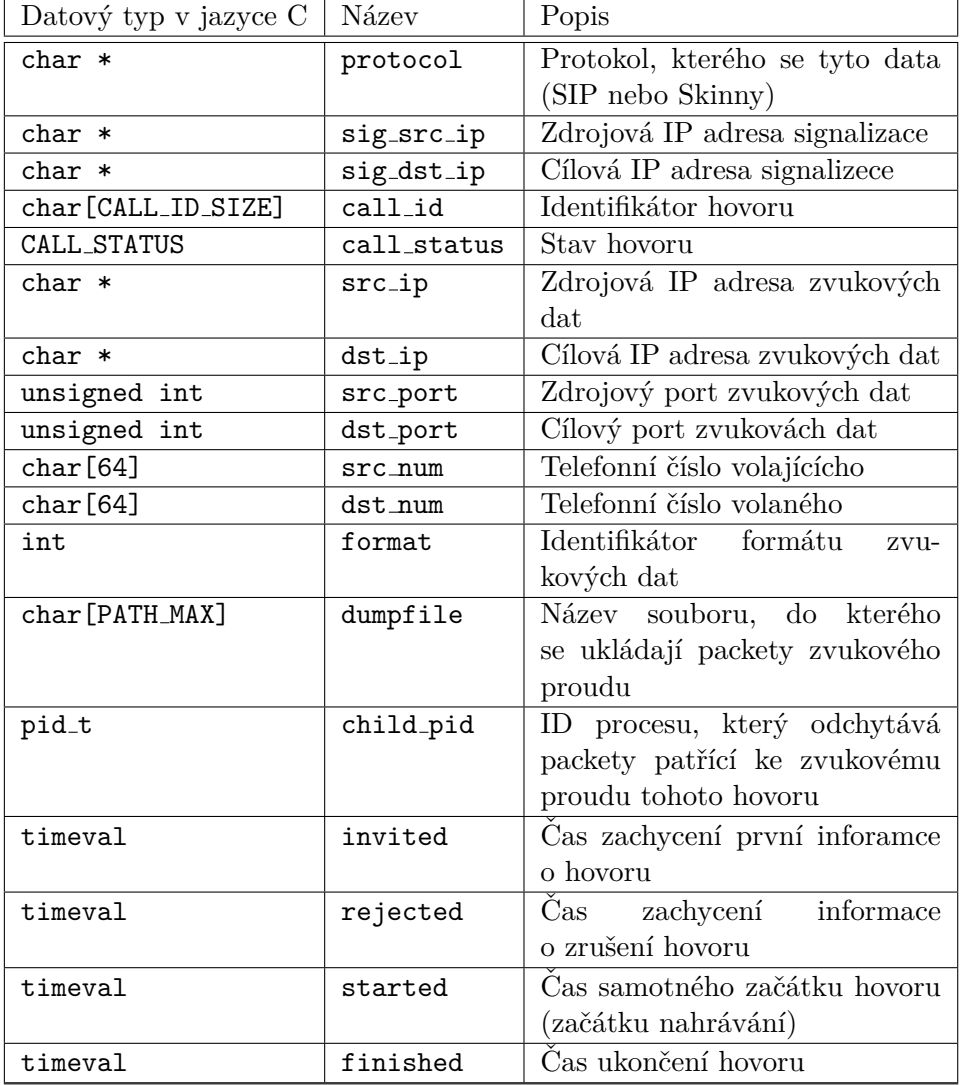

<span id="page-23-0"></span>Tabulka 4.1: Popis struktury TCALL

lizaci dat a změnu záznamu v databázové tabulce. Po zachycení packetu obsahujícího informace o ukončení hovoru byla tato struktura z paměti vymazána a v databázi pouze změněn stav na "ukončený". Toto je pouze zjednodušený po-pis celé logiky, podrobný popis je v bakalářské práci ([\[1\]](#page-58-1)), případně v předchozí práci, na které tato byla založena [\[2\]](#page-58-2). Tento základní princip zůstal při návrhu nové architektury nezměněný — tedy to, že existuje v paměti nějaký model aktuálně známých informací o odchytávaném hovoru, které se aktualizují a upravují podle extrahovaných informací ze zachycených packetů.

Tuto struktuu, jakožto základní strukturu určenou pro uchování informací o hovoru, bylo potřeba změnit — přístup pomocí struktury TCALL je dostačující pouze pro jednoduché hovory mezi dvěma účastníky. Pro konferenční hovory je nutné použít jiný přístup — hovor může obsahovat více zvukových proudů, každý začíná a končí v jiný čas a může obsahovat jinak kódovaná zvuková data. Zároveň je nutné počítat s tím, že při konferenčích hovorech nemusí být schopen běžící program odchytit signalizaci všech účastníků, ale jenom některých z nich. Kromě této koncepční změny je potřeba podobným způsobem upravit i databázový model. Podrobněji jsou tyto změny popsány a vysvětleny v kapitole [6.](#page-34-0)

## <span id="page-24-0"></span>4.2 Webové rozhraní

Původní projekt obsahoval kromě výše popsané klíčové funkcionality i grafické rozhraní (GUI) ve formě webové aplikace napsané v jazyce PHP na serverové části [\[3\]](#page-58-3) a v HTML a CSS bez použití frameworku na straně klienta. Tato aplikace využívala již zmíněnou databázi, umožňovala přihlášení různých uživatelů, nastavení jejich oprávnění, nastavování filtrů pro odchytávání hovorů a nastavení rekordérů a dekóderů. Po nutných úpravách databázového modelu pro podporu konferenčních hovorů je toto grafické rozhraní pro tuto práci nepoužitelné a bylo by potřeba ho patřičně upravit, aby podporovalo nový datový model a umožňovalo správně přehrávat a mixovat zachycené zvukové proudy konferenčních hovorů. Proto není součástí této práce.

## <span id="page-24-1"></span>**4.3 Moˇznosti konfigurace**

Běh aplikace bylo možné ovlivňovat podle možností a nastavení upravitelných v textovém konfiguračním souboru, který aplikace četla při startu. Stejná možnost zůstala i v novém návrhu aplikace, pouze se změnily některé direktivy. Nový návrh direktiv a jejich význam je popsán v odstavci [7.3.](#page-49-0)

### <span id="page-24-2"></span>**4.4 Modul´arnost**

Jedním z hlavním konceptů předchozího projektu byla modulárnost, a to do té míry, že část aplikace zachytávající packety (rekordér) fungovala nezávisle

#### 4. PŮVODNÍ SITUACE

na druhé části určené pro dekódování zachycených packetů a extrakci zvukových dat z nich (dekódér). Rekordér pouze ukládal do souboru zachycené packety a název souboru uložil do databáze. Dekódér potom, jako samostatný proces s možností spuštění kdykoli později, dekódoval z těchto packetů zvuková data, která následně ukládal do zvukových souborů pro možnost pozdějšího přehrání. Výhoda v tomto řešení je v oddělených závislostech pro obě části a hlavně v nižší výpočetní náročnosti pro rekórder, který není zatížený dekódováním přijatých zvukových dat. V případě většího provozu na síti může být zpracovávání zvukových dat zachycených hovorů výkonnostní problém. Dekóder, který obsahuje mnohem náročnější dekódování a kódování zvuku, může běžet na jiném zařízení a tím tento problém řešit. Nevýhodou takového řešení je složtější implementace a konfigurace, kdy se musí správně nastavit obě části. Hlavně kvůli složitější implementaci nebyla tato modulárnost zachována — současná verze neukládá zachycené packety, ale rovnou se je snaží dekódovat a ukládat z nich extrahovaná zvuková data do souborů. Do databáze se k jednotlivých proudům ukládá rovnou název souboru s dekódovanými zvukovými daty.

# Kapitola **5**

## **Skinny protokol**

<span id="page-26-0"></span>Tento protokol patří mezi signalizační protokoly VoIP komunikace (do stejné kategorie patří například protokoly SIP nebo H.323, více informací například v [\[8\]](#page-58-8)). Celý originální název tohoto protokolu je Skinny Client Control Protocol, zkráceně SCCP nebo Skinny. Jedná se o proprietární VoIP protokol používaný zařízeními společnosti Cisco, který pracuje na protokolu TCP na portu 2000. Na rozdíl od protokolu SIP, který je svojí strukturou podobný textovému protokolu HTTP, nepoužívá Skinny pro přenos dat text, ale binární data s předem definovanou délkou a strukturou. Pro šifrovanou komunikaci se používá TLS na portu 2443 (také nad TCP). Šifrování je dostupné od Call Manageru verze 4 [\[9\]](#page-58-9).

Pro fungování telefonů používajících tento protokol je potřeba, aby ve stejné síti, ve které jsou tyto telefony zapojeny, byl také přítomen a dostupný server se systémem nazývaným Cisco Unified Communications Manager, dále zmiňovaný v této práci jako Call Manager nebo CCM (Cisco Call Manager). Call Manager zajišťuje komunikaci mezi jednotlivými telefony, reaguje na jejich události (např. zvednutí nebo položení sluchátka, stisk tlačítek) a zajišťuje spojení hovoru po vytočení čísla. Kromě toho poskytuje operační systém a konfigurační soubory (pomocí protokolu TFTP) pro jednotlivé telefony, které si tato data samy při prvním zapojení stahují a následně používají pro síťovou komunikaci.

## <span id="page-26-1"></span>**5.1** Životní cyklus Skinny telefonu

Tato sekce popisující životní cyklus telefonu je s úpravami převzata z mé předchozí práce [\[1\]](#page-58-1).

Po připojení Cisco telefonu do sítě LAN telefon požádá o IP adresu přes protokol DHCP. Server, který na tuto žádost odpovídá může být úplně jiný, než Call Manager. Důležité ale je, že tato DHCP odpověď obsahuje kromě poˇzadovan´e IP adresy telefonu i IP adresu TFTP serveru (jako DHCP option 150), ze kterého si následně telefon stáhne obraz systému a další nutné systémové konfigurační soubory, které bude poté používat [\[5\]](#page-58-5).

Po stažení těchto dat se telefon zaregistruje u Call Manageru. Postup registrace a popis zpráv, které si při ní vyměňují telefon s Call Managerem není zde potřeba uvádět. V případě zájmu je možné více informací najít například v kapitole "SCCP Call Flows" (Appendix D) v [\[10\]](#page-58-10). Po úspěšné registraci posílá telefon Call Manageru veškeré události, na které Call Manager reaguje dalšími instrukcemi. Ve Skinny fungují telefony jako jakési "opravdu hloupé terminály" [\[11\]](#page-59-0), které odesílají zprávy o stiscích všech tlačítek a jiných událostech a očekávají od Call Manageru instrukce, co zobrazit na displeji, jaké tóny přehrávat, jak a kdy vyzvánět nebo na jakých portech vysílat nebo přijímat data hovoru. Podrobnější popis vysílaných zpráv je na obrázku [5.1.](#page-28-0)

Zde se budu soustředit pouze na zprávy, které mají nějaký vliv na samotný průběh hovoru. Některé zprávy obsahují pouze typ zprávy a v podstatě žádná další relevantní data (např. *OffHook* pouze informuje Call Manager, že bylo zvednuto sluchátko) a některá i několik desítek dalších položek s detailními informacemi (např. *CallInfo* obsahuje informace o tom, kdo komu volá, a to jak číslo, tak název, informace o směru hovoru a přesměrování).

## <span id="page-27-0"></span>**5.2 Struktura zpr´av**

Každý packet tohoto protokolu může obsahovat jednu nebo více zpráv. Každá taková zpráva má hlavičku, která obsahuje informaci o délce těla zprávy a verzi protokolu. Po hlavičce následuje samotné tělo zprávy, které obsahuje údaj o typu zprávy a následně další data, jejichž struktura je daná právě typem zprávy. Jednotlivé zprávy jsou řazeny bez nějakého odlišení v packetu za sebou. Jediná mně známá možnost, jak rozlišit, že daný packet obsahuje více zpráv, je porovnání délky packetu s délkou zprávy uvedenou v hlavičce zprávy Skinny protokolu. Pokud je délka packetu větší, předpokládá se, že packet obsahuje další zprávy. Stejným způsobem se rozhoduje o přítomnosti třetí a další zprávy v packetu.

Vzhledem k proprietární povaze protokolu SCCP se mi nepodařilo najít jeho přesnou specifikaci. Většina informací pochází z pozorování zachycených packetů pomocí programu Wireshark. Tento program obsahuje dissector pro protokol Skinny, díky kterému se mi podařilo zjistit pravděpodobný význam, jméno a pořadí jednotlivých položek v tomto protokolu. Popis datových prvků v jednotlivých zprávách pochází tedy z tohoto zdroje.

Jednotlivé položky zprávy jsou ve většině případů binární čísla s daným poˇctem byt˚u a poˇrad´ım, pˇriˇcemˇz poˇrad´ı jednotliv´ych byt˚u je *little endian* (nejméně významný byte na nejnižší adrese). Tím se tedy liší od zbytku síťové komunikace, která používá pro všechny hodnoty *big endian* (nejméně významný byte na nejvyšší adrese). O tomto pořadí bytů ve Skinny jsem nenašel žádnou informaci, a to ani v [\[5\]](#page-58-5), kde je protokol Skinny jinak ve-

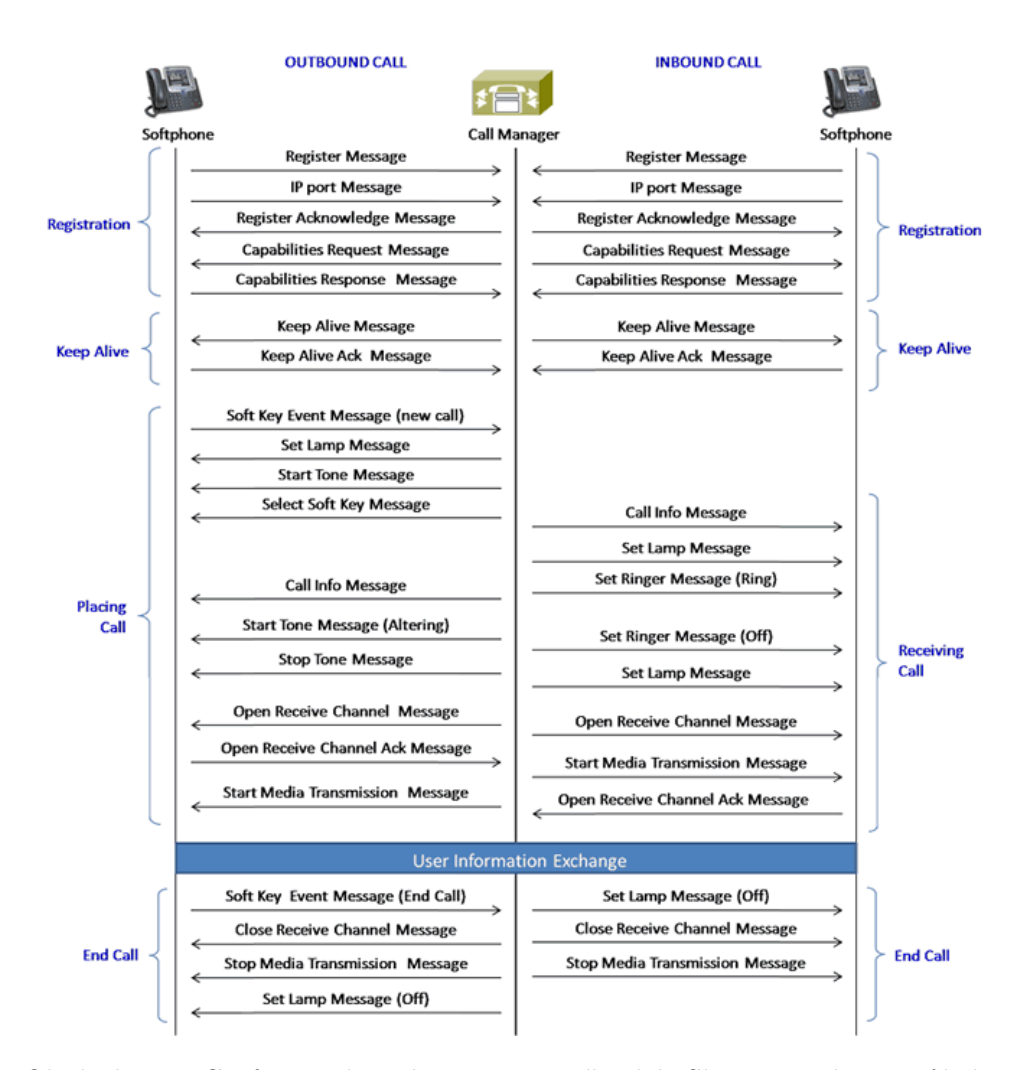

<span id="page-28-0"></span>Obrázek 5.1: Graf časové posloupnosti vysílaných Skinny zpráv v průběhu typického hovoru [\[12\]](#page-59-1). Na obrázku jsou chybně vyznačeny zprávy KeepAlive a *KeepAliveAck*, správně by měly být opačně. Zpráva *KeepAlive* je posílána z telefonu na Call Manager a *KeepAliveAck* z Call Manageru na telefon

#### 5. Skinny protokol

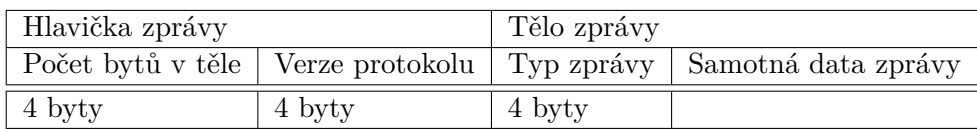

<span id="page-29-0"></span>Tabulka 5.1: Základní struktura Skinny zprávy

lice podrobně popsán. Nikde v protokolu (alespoň ve verzích, které jsem měl k dispozici) není žádná proměnná, která by umožňovala zvolit pořadí bytů; předpokládám tedy, že se jedná o *little endian* vždy a že je to vlastnost protokolu, přestože není nikde zmíněná.

Jak už bylo zmíněno výše, každá zpráva Skinny protokolu obsahuje hlavičku. Tato hlavička se skládá ze dvou čtyřbytových položek. První určuje velikost těla zprávy v bytech, druhá pak verzi Skinny protokolu.

Ve všech zdrojích, které jsem měl k dispozici, jsem našel pouze informaci, že jako verze se standardně používá 0. V některých zdrojích bylo dokonce uvedeno, že tyto čtyři byty jsou "vyhrazeny" ("reserved") a nulu obsahují vždy. V reálném prostředí byla tato verze ovšem 22.

Po hlavičce následuje tělo zprávy. Rozlišení na hlavičku a tělo zprávy je založeno na tom, že velikost zprávy v hlavičce protokolu je uvedena bez prvních osmi bytů. Předpokládám tedy, že těchto prvních osm bytů tvoří hlavičku a číslo označující délku zprávy určuje délku zbytku zprávy, tedy těla.

Prvním údajem v těle každé zprávy je čtyřbytová číselná hodnota, která určuje typ zprávy. Struktura zbytku zprávy je specifická pro každý typ zprávy. Podle první hodnoty v těle lze tedy naprosto jednoznačně určit strukturu zbytku zprávy. Obecně se dá říct, že většina položek v těle je číselná hodnota o velikosti čtyř bytů. Jedna z vyjímek je textový řetězec, který má pevně danou délku, každý znak je v ASCII kódu, a za posledním znakem je byte s hodnotou 0. V kódování textového řetězce je ale i jediná vypozorovaná vyjímka mezi verzemi protokolu. Ve verzi 0 je to řešeno právě fixní délkou, ale ve verzi 22, kterou jsem pozoroval při reálném provozu, nemají řetězce maximální fixní délku. Fakt, že řetězec je ukončen bytem s hodnotou 0, ale zůstává. Pro zjištování délky těchto textových položek je tedy potřeba najít v bytech hodnotu 0. Další položky v těle zprávy následují ihned za tímto bytem. Tento způsob kódování textu ztěžuje parsování zpráv, protože se nelze spolehnout, že požadovaná hodnota bude na předem známé pozici.

Základní strukturu každé zprávy ve Skinny protokolu a velikosti jednot-livých položek v každé zprávě zobrazuje tabulka [5.1.](#page-29-0)

Výše popsaná struktura zprávy je vidět například na obrázku [5.2,](#page-30-1) který zobrazuje registrační zprávu posílanou telefonem Call Manageru zachycenou a zobrazenou v aplikaci Wireshark.

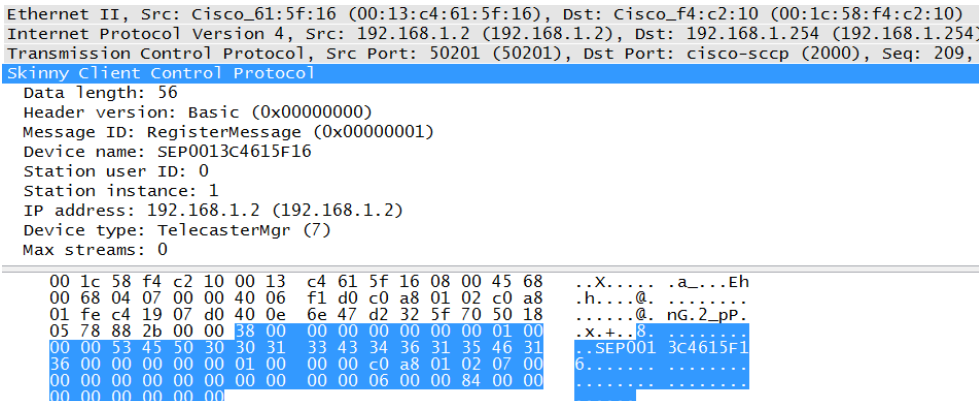

<span id="page-30-1"></span>Obrázek 5.2: Screenshot z aplikace Wireshark ukazující jednu z mnoha možných Skinny zpráv [\[5\]](#page-58-5).

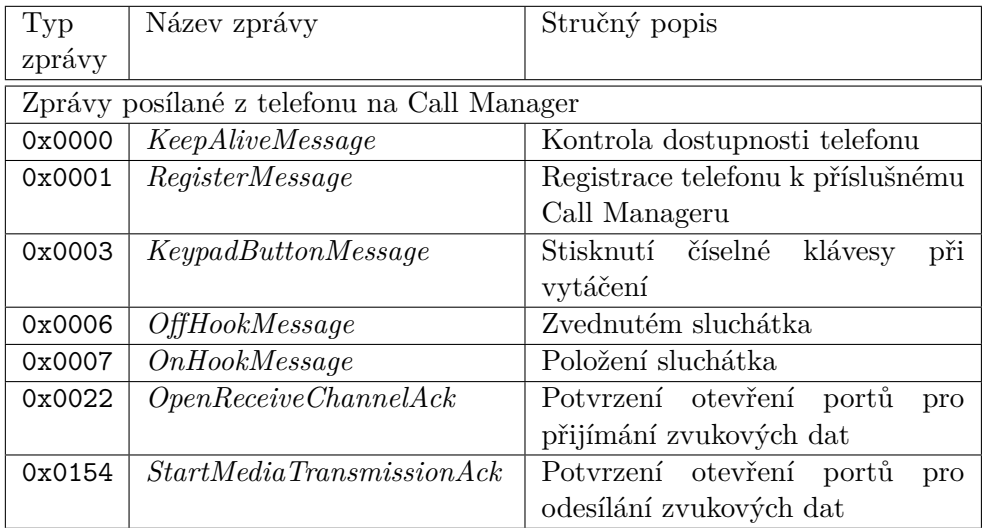

<span id="page-30-2"></span>Tabulka 5.2: Výběr typů zpráv Skinny protokolu, posílaných z telefonu na Call Manager, další zprávy je možné najít v [\[6\]](#page-58-6).

### <span id="page-30-0"></span>**5.3 Seznam typ˚u zpr´av**

Protokol Skinny může obsahovat teoreticky veliké množství zpráv rozlišených podle třetí čtyřbytové hodnoty v binárních datech zprávy. Zdrojový kód aplikace Wireshark, ze kterého jsem čerpal nejvíce informací o tomto poroktolu  $([6])$  $([6])$  $([6])$ , rozlišuje podle typu 159 různých zpráv. Většinu těchto zpráv se mi nepodařilo při testování jednoduchých ani konferenčních hovorů zachytit. Výběr několika typů těchto zpráv a jejich popis je uveden v tabulkách [5.2](#page-30-2) a [5.3.](#page-31-0)

Pro účely detekce začátku a konce hovoru, včetně konferenčního, a informace o něm, stačí rozlišovat pouze několik málo typů zpráv, které obsahují

#### 5. Skinny protokol

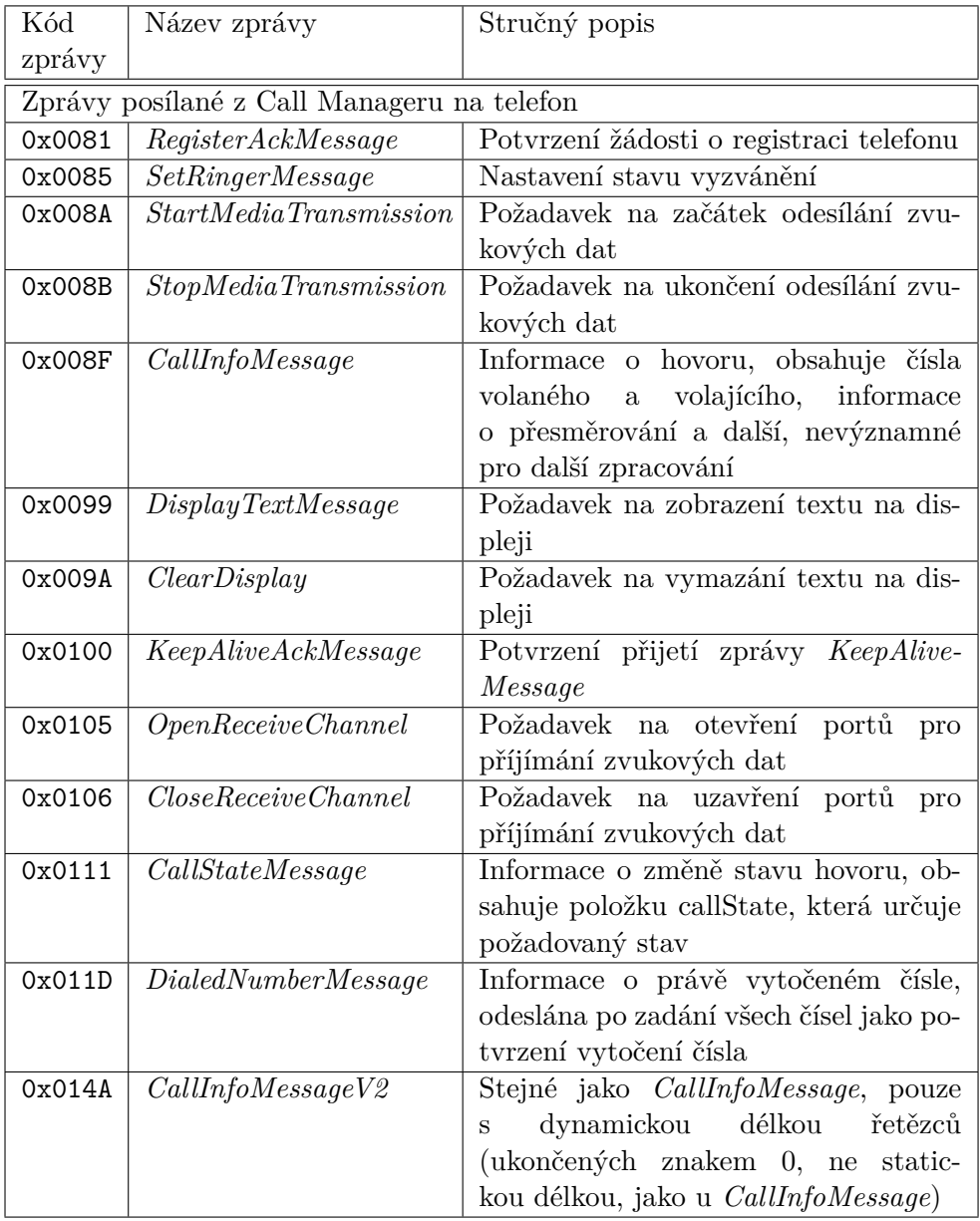

<span id="page-31-0"></span>Tabulka 5.3: Výběr typů zpráv Skinny protokolu posílaných z Call Manageru na telefon, další zprávy je možné najít v $[6]$ .

všechny potřebné informace — tj. jméno a číslo volaného a volajícícho, informace o stavu hovoru, IP adresy a porty pro rozpoznání a odchycení zvukových proudů mezi dalšími packety na síti a formát těchto zvkukových dat. Popis těchto zpráv a údajů z nich získávaných je více popsán v [6.6.](#page-43-0)

Kapitola **6**

## <span id="page-34-0"></span>**Návrh řešení a realizace**

Jak už bylo zmíněno výše, bylo potřeba navrhnout novou architekturu a datový model. Tato kapitola tento nový datový model popisuje. Původní návrh počítal s přesně dvěma účastníky na jeden hovor, proto pro jeden hovor byla zavedena jenom jedna entita (TCALL) obsahující časy začátku vyzvánění, začátku hovoru, konce hovoru, informace o identitě volajícho a volaného (telefonní číslo a jméno) a odkaz na příslušný soubor obsahující zachycená audio data v packetech.

Pro konferenční hovory je toto ale nedostačující, proto jsem navrhl nový datový model skládající se z "párů" (v kódu a databázi označovaných jako  $\text{pair}$ ). Každý pár obsahuje aktuální stav (viz tabulka [6.1\)](#page-34-1) a informaci o orientovaných zvukových proudech mezi dvěma zařízeními, a to buď mezi dvěma telefony nebo mezi telefonem a CCM. Každý pár má tedy informaci o až dvou zvukových proudech — jeden pro odchozí směr a druhý pro příchozí. V určitých situacích může dojít k tomu, že je tento zvukový proud pouze jeden. Tato situace nastává například při podrženém hovoru, kdy lze zachytit pouze zvukový proud směrem od CCM k telefonu (hrající hudba indikující

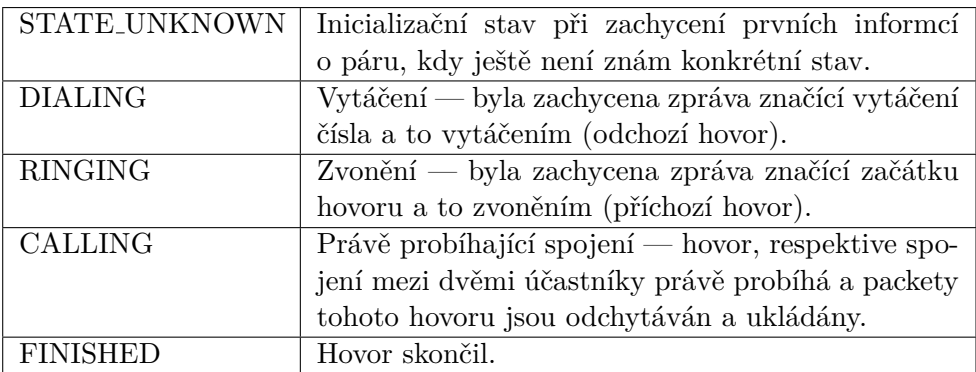

<span id="page-34-1"></span>Tabulka 6.1: Stavy páru a jejich popis

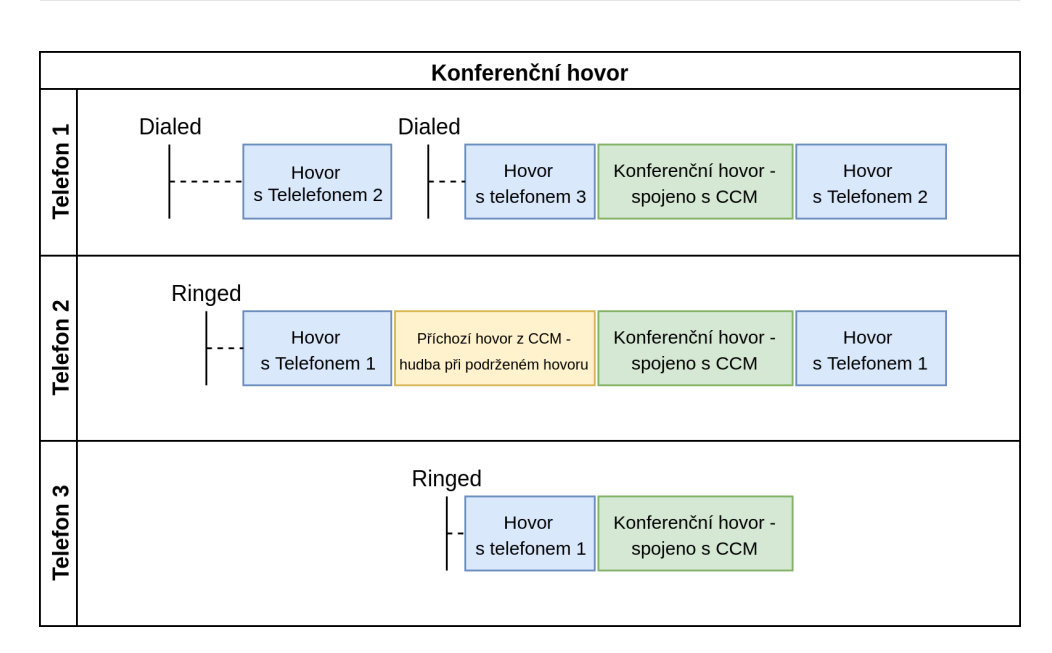

<span id="page-35-0"></span>Obrázek 6.1: Diagram jednoduchého konferenčního hovoru a zobrazení jednotlivých párů podle navržené architektury.

podržený hovor), od telefonu směrem k CCM žádný zvukový proud není v testovacím provozu zachycen nebyl. Jednotlivé stavy párů tvoří jednoduchý stavový automat. Při zpracování zachycených zpráv dochází k přechodům mezi stavy. Po dosažení stavu FINISHED je pár z paměti odstraněn.

Na obrázku [6.1](#page-35-0) je vidět diagram jednoduchého konferenčního hovoru se třemi účastníky a jsou znázorněny jednotlivé páry tak, jak je aplikace chápe. Konferenční hovor obsahuje tři zařízení, označená jako Telefon 1, Telefon 2 a Telefon 3. Časová osa je zleva doprava. Scénář je následující: nejprve zavolá Telefon 1 na Telefon 2 a naváže hovor, poté podrží hovor pro Telefon 2 a vytáčí Telefon 3, po spojení Telefonu 1 a Telefonu 3 se vytvoří konferenční hovor mezi všemi třemi telefony, tento hovor poté ukončuje Telefon 3, pak následuje jednoduchý hovor mezi Telefony 1 a 2. Popisek Dialed určuje čas, který se uloží jako čas vytáčení čísla pro odchozí hovor, popisek Ringed zase definuje čas vyzvánění příchozího hovoru. Jednotlivé obdélníky určují jednotlivé páry, levá strana určuje začátek a pravá konec tohoto páru. Modře označené páry jsou ty, které jsou přímo mezi dvěma telefony. Žlutý pár je pro telefon v průběhu podrženého hovoru — obsahuje pouze příchozí zvukový proud (hrající hudbu při podrženém hovoru). Zeleně jsou pak označeny páry v průběhu samotného konferenčního hovoru — v tomto případě je jako druhé zařízení pro každý telefon CCM, ze kterého telefon přijímá zmixovaný příchozí zvukový proud od ostatních účastníků konference.

### <span id="page-36-0"></span>6.1 Datový model v paměti

Každý pár obsahuje v datovém modelu místní IP adresu a port (node\_this) a vzdálenou IP adresu a port (node\_that). Kromě těchto údajů obsahuje také IP adresy a porty signalizačních packetů, informaci o jaký protokol se jedná (v souˇcasn´e dobˇe pouze Skinny), ID p´aru z´ıskan´eho ze s´ıt'ov´eho protokolu a čas, kdy došlo k vytáčení, vyzvánění, začátku a konci hovoru. Časy vytáčení a vyzvánění jsou platné pouze pro páry na začátku (konferenčního hovoru), poté už k vytáčení ani k vyzvánění nedochází. Implementace páru je tvořena datovou strukturou pair t a pair data\_t, která je obsažena uvnitř pair\_t. Uvnitř struktury pair\_t jsou metadata získaná z packetů, uvnitř pair\_data\_t informace extrahované přímo z packetů. Toto rozdělení potom zpřehledňuje práci s těmito daty, zejména porovnávání již znamých informací s informacemi extrahovanými ze zachycených packetů a jejich doplnění o takto získaná data.

Zde je struktura pair\_t tak, jak je definovaná ve zdrojovém kódu:

```
typedef struct pair {
    pair_state_t state ;
    const char * database_id ;
    pair_data_t data ;
    timestamp_t dialed ;
    timestamp_t ringed ;
    timestamp_t started ;
    timestamp_t finished ;
    char filename_in [ PATH_MAX ];
    char filename_out [ PATH_MAX ];
} pair_t ;
```
Popis jednotlivých členských proměnných struktury pair\_t:

- state Výčtový typ obsahující stav páru popsaný v tabulce [6.1.](#page-34-1)
- database\_id ID řádku v databázi v tabulce pairs. Určené pro synchronizaci nově zachycených dat s databází.
- $\bullet$  data Struktura pair\_data\_t obsahující další informace o páru, popsaná níže.
- dialed Čas zachycení packetu s informací, že se jedná o vytáčení čísla (odchozí hovor).
- ringed Čas zachycení packetu s informací, že se jedná o zvonění  $(příchozí hovor)$ .
- started Čas zachycení packetu s informací, že se jedná o začátek hovoru.
- finished Čas zachycení packetu s informací, že se jedná o konec hovoru.
- filename\_in Název souboru, kam se ukládá nahrávaný příchozí zvukový proud.
- $\bullet$  filename\_out Název souboru, kam se ukládá nahrávaný odchozí zvukový proud.

Následuje struktura pair\_data\_t tak, jak je definovaná ve zdrojovém kódu:

```
typedef struct pair_data {
    const char * protocol ;
    uint32_t call_id ; // 0 means not set
    /* *
     * unique pair identifier
     */
    uint32_t pair_id ; // 0 means not set
    node_identifier_t node_this ;
    node_identifier_t node_that ;
    pair_state_t requestedState ;
    int audio_format ;
    // identifiers of signaling communication
    char sig_from_ip [ INET6_ADDRSTRLEN ];
    unsigned int sig_from_port ;
    char sig_to_ip [ INET6_ADDRSTRLEN ];
    unsigned int sig_to_port ;
    int stream_in , stream_out ;
    struct pair_data * next ; // linked list
} pair_data_t ;
```
Popis jednotlivých členských proměnných struktury pair\_data\_t:

- protocol Název protokolu. V současné implementaci vždy hodnota " Skinny".
- call\_id Identifikátor hovoru, nikoli páru. Určen pro spolehlivější určení, zda zachycená data odpovídají známému páru.
- $\bullet$  pair\_id Unikátní identifikátor páru.
- node\_this Identifikátor lokálního zařízení (struktura obsahující IP adresu, port, jméno a telefonní číslo)
- node\_that Identifikátor vzdáleného zařízení (struktura obsahující IP adresu, port, jméno a telefonní číslo)
- requestedState Požadovaný stav páru, použito při extrakci struktury pair\_data\_t ze zachyceného packetu. Při nastavení způsobuje přechod stavu ve stavovém automatu příslušného páru.
- audio\_format Formát zvuku zachycených zvukových proudů.
- sig\_from\_ip IP adresa signalizace zdrojového zařízení.
- sig\_from\_port Port signalizace zdrojového zařízení.
- sig\_to\_ip IP adresa signalizace cílového zařízení.
- sig\_to\_port Port signalizace cílového zařízení.
- stream\_in Příznak určující, jestli se má po zachycení packetu začít nahrávat příchozí zvukový proud, pokud jsou dostupné potřebné informace.
- stream out Příznak určující, jestli se má po zachycení packetu začít nahrávat odchozí zvukový proud, pokud jsou dostupné potřebné informace.
- next Ukazatel na následující strukturu. Použito pouze v případě, kdy se extrahují jednotlivá data párů z přijatého packetu, kde jich může v jednom packetu být více. Díky této hodnotě vzniká spojový seznam *(linked list)*. V ostatních částech aplikace se s touto hodnotou nepracuje.

## <span id="page-38-0"></span>6.2 Databázový model

Jak už bylo zmíněno výše, původní návrh databázového modelu není pro uchovávání informací o konferenčních hovorech dostačující. Proto jsem vytvořil nový návrh, který reflektuje model datových struktur v paměti. Původní návrh se strukturou TCALL obsahoval jako hlavní tabulku calls, v novém návrhu je hlavní tabulkou pairs, která obsahuje reference přes cizí klíče na tabulku streams. Tabulka pairs obsahuje informace o jednotlivých párech, tabulka streams pak informace o jednotlivých zvukových proudech (streams) vázaných na tyto páry. Podrobnější popis a vysvětlení jednotlivých sloupců obsahují tabulky [6.2](#page-39-2) a [6.3.](#page-40-1) Databázový model se tedy shoduje s datovým modelem v paměti v tabulce (a struktuře) pairs (t<sub>-</sub>pair), která obsahuje data pro jeden konkrétní pár. Datový model v paměti obsahuje ve struktuře pair\_data informace o místním a vzdáleném zařízení. Tyto informace obsahují data potřebná pro filtrování síťového provozu a správnou detekci a nahrávání (například IP adresa a port signalizace), do databáze už se neukládají. V databázovém modelu jsou na pár navázané entity reprezentující

#### 6. NÁVRH ŘEŠENÍ A REALIZACE

| Název         | Datový<br>typ | Popis                                   |
|---------------|---------------|-----------------------------------------|
|               | v databázi    |                                         |
| pair_id       | <b>SERIAL</b> | Primární klíč, identifikátor páru       |
|               | PRIMARY KEY   |                                         |
| call id       | integer       | Identifikátor hovoru                    |
| stream_in_id  | integer       | Cizí klíč referencující řádek v<br>ta-  |
|               |               | bulce streams, reference na informace   |
|               |               | o příchozích zvukovém proudu            |
| stream out id | integer       | Cizí klíč referencující řádek v tabulce |
|               |               | streams, reference na informace o od-   |
|               |               | chozím zvukovém proudu                  |
| dialed        | timestamp     | Cas vytočení čísla (pro odchozí hovor)  |
| ringed        | timestamp     | Cas začátku vyzvánení (pro příchozí ho- |
|               |               | vor)                                    |
| this number   | text          | Telefonní číslo zdrojového zařízení     |
| this name     | text          | Jméno zdrojového zařízení               |
| that number   | text          | Telefonní cílového zařízení             |
| that name     | text          | Jméno cílového zařízení                 |

<span id="page-39-2"></span>Tabulka 6.2: Popis databázové tabulky pairs

jednotlivé proudy (streams), nikoli entity reprezentující příjemce a odesílatele, jak je to ve strukturách v paměti. Pro pozdější zpracování je výhodnější reprezentovat hovory takto, pro detekci hovorů při běhu aplikace je ale naopak výhodnější mít struktury pro stranu příjemce a odesílatele. Entita pro reprezentaci zvukového proudu se vytváří až při začátku nahrávání hovoru.

## <span id="page-39-0"></span>**6.3 Podpora podrˇzen´eho hovoru (HOLD)**

Díky tomuto návrhu jsem získal kromě podpory konferenčních hovorů i podporu pro "podržený" hovor (HOLD). Podržený hovor vzniká ve chvíli, kdy jeden z účastníků stiskne na telefonu tlačítko HOLD. V případě hovoru mezi dvěma účastníky vytvoří Call Manager zvukový proud s generovanou hudbou druhému účastníku. V průběhu podrženého hovoru je tedy vytvořený pouze jeden zvukový proud, místo standardně dvou.

## <span id="page-39-1"></span>**6.4 Podpora konferenˇcn´ıch hovor˚u zachycen´ych jen z ˇc´asti**

Při detekci konferenčního hovoru s více účastníky se může stát, že nebude zachycena signalizační komunikace mezi všemi účastníky — například v případě pěti účastníků může být k dispozici jenom komunikace dvou zařízení v lokální

#### 6.5. Popis detekce signalizace hovoru

| Název     | Datový<br>typ | Popis                                           |
|-----------|---------------|-------------------------------------------------|
|           | v databázi    |                                                 |
| stream_id | SERIAL        | klíč,<br>identifikátor<br>zvukového<br>Primární |
|           | PRIMARY KEY   | proudu                                          |
| this_ip   | text          | IP adresa první strany spojení                  |
| this_port | integer       | port první strany spojení                       |
| that_ip   | t.ext         | IP adresa druhé strany spojení                  |
| that_port | integer       | port druhé strany spojení                       |
| started   | timestamp     | Čas vytvoření spojení, začátku zvukového        |
|           | not null      | proudu                                          |
| finished  | timestamp     | Čas ukončení spojení, konce<br>zvukového        |
|           |               | proudu                                          |
| file      | text          | Název souboru s dekódovanými zvukovými          |
|           | not null      | daty ze zachycených packetů                     |

<span id="page-40-1"></span>Tabulka 6.3: Popis databázové tabulky streams

síti, ale záznam odeslaných a přijatých packetů zbývajících třech zařízení už k dispozici nebude. I v tomto případě bude program fungovat. Problém bude s rozpoznáním ostatních, pro program neviditelných, zařízení. Pro dvě dostupná zařízení budou k dispozici pouze 4 proudy (pro každý zařízení dva — odchozí a příchozí). Zvuková data všech účastníků budou i tak dostupná v příchozích proudech známých zařízení, pouze budou smíchaná (zmixovaná) dohromady prostředníkem, tedy zařízením CCM. Stejně tak, pokud budou dostupná data pouze jednoho účastníka, záznam v databázi potom bude obsahovat pouze jeden pár a dva proudy, jeden odchozí a jeden příchozí, ve kterém budou smíchány zvukové stopy ostatních účastníků konference.

Jiné řešení v podstatě z principu protokolu Skinny není možné. Požadované informace nejsou ani v jiných signalizačních zprávách. Není mi ani známo, jak zjistit počet účastníků takového konferenčního hovoru jinak, než detekcí různých zvukových stop (případně hlasů) ze zachycených zmixovaných zvukových proudů. Takový úkol už je mnohem náročnější a je i mimo rozsah této práce.

### <span id="page-40-0"></span>**6.5 Popis detekce signalizace hovoru**

Proces detekce signalizace hovoru probíhá následovně:

1. Extrakce signalizačních packetů

V první fázi je nutné nejprve extrahovat packety patřící k VoIP signalizačnímu protokolu. Současná implementace pracuje pouze se Skinny protokolem, ale neměl by být problém přidat bez větších obtíží protokol jiný (např. už zmiňovaný SIP). Tato funkcionalita byla z větší části převzata z přechozího projektu — jedná se pouze o extrakci binárních dat ze zachycených packetů.

2. Dekódování packetů na strukturu pair\_data

Pro účely nové architektury jsem zavedl novou entitu — pair data. Tato entita obsahuje informaci o protokolu a volitelně i další informace, které se podaří z packetu extrahovat — tedy ID (unikátní identifikaci) páru jako celé číslo, IP adresu a port místního (node\_this) a vzdáleného (node\_that) zařízení. IP adresu a port signalizačního protokolu, požadovaný stav páru (requested state) a kód formátu zvukových dat. Cílem této fáze je extrahovat z packetu co nejvíce dostupných informací. Ve Skinny protokolu obecně platí, že jedna Skinny zpráva se může převést na jednu nebo žádnou strukturu pair\_data. Jeden packet může obsahovat více Skinny zpráv, proto výstupem této fáze může být 0 nebo více struktur pair\_data.

3. Nalezení nebo vytvoření nových párů

Vstupem do této fáze jsou struktury pair data získané z fáze předchozí. Pro každou tuto strukturu se aplikace pokouší nalézt odpovídající známý pár, nebo, pokud takový není, vytváří nový.

Nový pár se ale vytváří pouze v případě, že požadovaný stav (hodnota requestedState) je nastavený a není FINISHED. Nemá smysl vytvářet nový pár, když jeho stav není známý, nebo pokud by se vzápětí odstranil z paměti, což se děje s páry ve stavu FINISHED.

Seznam aktuálně sledovaných párů je v paměti tvořen spojovým seznamem, který je pro nalezení odpovídajícho páru lineárně projít. Pro větší počet sledovaných párů (řádově stovky a více) by bylo lepší místo spojového seznamu použít nějakou stromovou strukturu. Rešení spojovým seznamem je ale implementačně jednodušší a pro menší počet hovorů plně dostačující.

Hledání nebo vytvoření nového páru je v kódu implementováno pomocí funkce find\_or\_create\_pair(). Pro každý pár následuje rozhodování, zda tomuto páru odpovídají data v extrahované struktuře pair\_data. Tato kontrola se provádí ve funkci pair matches pair data() a dalšími funkcemi volanými z této. Konvence návratové hodnoty této a dalších funkcí je taková, že hodnota 1 značí shodu, hodnota -1 neshodu a hodnota 0 neschopnost rozhodnout.

Nejprve je tedy porovnán název protokolu, který musí souhlasit. V aktuální implementaci bude vždy nastaven na hodnotu "Skinny", tato kontrola je zde hlavně pro snadné rozšíření o jiné protokoly. Následně se kontroluje, zda mají obě struktury nastavenou proměnnou pair\_id, která jednoznačně identifikuje pár, v tom případě se porovná tato hodnota a další kontroly už se neprovádí. V opačném případě pokračují další kontroly. Následuje kontrola na shodné IP adresy a porty signalizace pomocí funkce s názvem pair\_data\_matches\_sig(), která porovnává tato data v obou strukturách, pokud jsou známa. Pokud nedokáže rozhodnout (informace nejsou kompletní), proces kontroly pokračuje dále. Pokračování kontroly je ve funkci stream identifiers matches(), kde se nejprve kontroluje, zda se nejedn´a o sice stejný pár, ale v opačném směru (v tom případě se vrátí hodnota -1 indikující, že se nejedná o shodu) a teprv potom se kontroluje, zda se jedná o stejný směr.

Funkce vrací 1 (shodu) pouze v případě, kdy jsou shodné IP adresy a porty buď nejsou známé nebo jsou známé a shodné.

4. Změna stavu párů

Součástí struktury pair\_data je také proměnná requestedState určující požadovaný stav páru. V případě, že tato proměnná má hodnotu jinou, než STATE UNKNOWN, dochází ke změně páru do požadovaného stavu. Vyjímka je pouze při požadovaném stavu CALLING, kdy se ještě provádí kontrola na přítomnost potřebných informací k začátku nahrávání, které by bylo touto změnou stavu spuštěno. Potřebné informace k začátku nahrávání (odchytávání a dekódování packetů obsahujících zvuková data) jsou IP adresy a porty. K jednoznačné identifikaci zvukového proudu na síti stačí z celkem čtyř informací (zdrojová a cílová IP adresa a port) pouze informace tři — i tak se jedná o v daném čase přesně identifikovatelné síťové spojení protokolu UDP. Tato vlastnost je využita pro úspěšné odchytávání podržených hovorů, protože v tomto případě není k dispozici před začátkem nahrávání zvukového proudu zdrojový port. Tato informace se totiž posílá ve zprávě StartMediaTransmission, která v tomto případě poslána není. Posílá se totiž z CCM na zdrojové zařízení a v případě podrženého hovoru je tímto zdrojovým zařízením CCM, takže tato zpráva se na síti nevyskytne. Naštěstí pro začátek odchytávání síťového spojení stačí pouze tři údaje.

Dalším speciálním stavem je stav FINISHED. Při změně páru do tohoto stavu se ukončí nahrávání hovoru a dotyčný pár je odstraněn ze seznamu párů v paměti.

Každá změna stavu se také ihned zapíše do databáze společně s časovým razítkem, kdy k této změně došlo.

Díky tomuto návrhu je mnohem jednodušší vytvořit podporu pro jiný protokol, než v předchozí verzi. Jediné, co je potřeba, je implementovat dekódování zachycených packetů do struktury pair\_data. Vše ostatní už je vyřešeno.

## <span id="page-43-0"></span>**6.6 Mapov´an´ı Skinny zpr´av na datovou strukturu pair data**

Tato kapitola popisuje mapování (převod) Skinny zpráv na datovou strukturu pair\_data. Z velkého počtu různých typů posílaných zpráv jsem vybral pouze několik a to ty, které rozhodují o stavu hovoru, obsahují informace o účastnících hovoru, případně informace nutné k nahrávání hovoru, tj. IP adresy a porty pro posílaná zvuková data přes protokol UDP a formát (kódování) těchto dat. Ve zdrojovém kódu se jedná o funkci skinny process message $(),$ která dostává jako argument binární data extrahovaná ze zachyceného packetu a vrací seznam datových struktur pair\_data obsahujících data extrahovaná ze Skinny zpráv v daném packetu. Jeden packet totiž může obsahovat více zpráv protokolu Skinny. Pokud packet neobsahuje žádné Skinny zprávy, nebo obsahuje zprávy, které nejsou kontrolovány, může vrácený seznam být i prázdný.

Příznaky stream in a stream out rozhodují o tom, jestli daný pár obsahuje příchozí (stream\_in) a/nebo odchozí (stream\_out) zvukový proud. Tento příznak je potom rozhodující pro začátek nahrávání hovoru. Rozdělení na dva příznaky je hlavně kvůli případu, kdy je k dispozici pouze spojení z jedné  $strany$  — tato situace nastává při podrženém hovoru, kdy je dostupné pouze příchozí spojení daného zařízení (stream\_in) a odchozí (stream\_out) už ne.

Zde je seznam kontrolovaných Skinny zpráv a popis potřebných informacích v nich obsažených:

#### • DialedNumber

Tato zpráva je posílána z CCM na zařízení v okamžiku, kdy zařízení vytočí číslo.

Extrahovaná data: místní IP adresa, číslo cílového zařízení.

Požadovaný stav páru: DIALING.

• CallState

Tato zpráva je poslána z CCM na zařízení, když se mění stav hovoru v rámci Skinny protokolu. Obsahuje informaci o novém stavu. Pouze v případě, že se jedná o stav "Ringin" <sup>[1](#page-43-1)</sup>, je tato zpráva zpracována, jinak je ignorována.

Extrahovaná data: místní IP adresa.

Požadovaný stav páru: RINGING.

• CallInfo

Tato zpráva je během signalizace několikrát poslána ze strany CCM na telefon a obsahuje nejvíce informací o probíhajícím hovoru. Bohužel

<span id="page-43-1"></span> ${}^{1}\text{Název stavu }$ "Ringin" je převzat ze zdrojového kódu aplikace Wireshark

neobsauje aktuální stav hovoru, proto samotná tato zpráva nestačí k vytvoření záznamu páru v paměti a v databázi. Tato zpráva se vyskytuje i po skončení zvukového proudu, kdy už je pár označen za dokončený (stav FINISHED) a smazán z paměti. Proto není žádoucí, aby tato zpráva způsobila vytvoření nového páru, pokud nějaký nebyl nalezen na základě informací v této zprávě obsažených.

Extrahovaná data: číslo a jméno zdrojového a cílového zařízení, místní IP adresa.

Požadovaný stav páru: *žádný*.

#### • OpenReceiveChannel

Tato zpráva je poslána na zařízení ze strany CCM v okamžiku začátku hovoru, respektive příchozího zvukového proudu. Obsahuje pouze informace o tom, z jaké IP adresy má zařízení čekat příchozí spojení se zvukovými daty. Zprávy týkající se už zvukového proudu obsahují ID páru, které v protokolu Skinny odpovídá datům označovaným jako passThruPartyId.

Extrahovaná data: formát zvukových dat, ID páru, vzdálená IP adresa, místní IP adresa, příznak stream\_in.

Požadovaný stav páru: CALLING.

• OpenReceiveChannelAck

Tato zpráva signalizuje potvrzení příchozího spojení. Je tedy odeslána ze strany zařízení k CCM.

Extrahovaná data: ID páru, místní IP adresa a port, příznak stream in.

Požadovaný stav páru: CALLING.

#### • StartMediaTransmission

Jedná se o požadavek ze strany CCM na začátek vysílání zvukového proudu na požadovanou IP adresu a port. Uvnitř zprávy jsou přítomny všechny potřebné údaje (dvě IP adresy a port), díky tomu je zachycení této zprávy dostatečné ke spuštění nahrávání zvukového proudu.

Extrahovaná data: ID páru, místní IP adresa, vzdálená IP adresa a port, formát zvukových dat proudu, příznak stream out.

Požadovaný stav páru: CALLING

#### • StartMediaTransmissionAck

Tato zpráva potvrzuje začátek vysílání. Je poslána ze strany zařízení na CCM.

Extrahovaná data: ID páru, lokální IP adresa a port, příznak stream out. Požadovaný stav páru: CALLING.

#### • CloseReceiveChannel a StopMediaTransmission

Formát těchto dvou zpráv je shodný, proto jsou zpracovávány jako jeden typ. V obou případech se jedná o zprávu ze strany CCM telefonu požadující ukončení spojení a uzavření portu. V případě zprávy CloseReceiveChannel je to tedy ukončení přijímání a v případě zprávy StopMediaTransmission ukončení vysílání.

Extrahovaná data: ID páru, lokální IP adresa.

Požadovaný stav páru: FINISHED.

### <span id="page-45-0"></span>**6.7 Bezpeˇcnost pˇri zpracov´an´ı dat a bˇehu aplikace**

#### **6.7.1 Parsování Skinny zpráv**

Vzhledem ke stejné implementaci parsování zpráv protokolu Skinny je tento odstavec s úpravami převzat z mé předchozí práce [\[1\]](#page-58-1).

Kvůli binárnímu formátu Skinny zpráv je potřeba při parsování dávat pozor na přetečení, tedy jestli skutečná velikost zprávy odpovídá očekávané velikosti zprávy a že nebudou čteny byty, které už nepatří do packetu, z jiné části paměti. To platí jak pro čtyřbytové číselné položky tak i pro položky obsahující řetězec s fixní velikostí. V případě novější verze protokolu, kde jsou řetězce ukončeny znakem 0 a nemají fixní velikosti, je třeba kontrolovat, jestli řetězec skončil před koncem packetu. V případě absence těchto kontrol je možné, aby někdo poslal po síti speciálně upravený packet a způsobil přetečení (buffer overflow) v programu. Běžným důsledkem je pád aplikace, v extrémním případě tato programátorská chyba může vést ke spuštění kódu v tomto upraveném packetu na zařízení, které se snaží tento packet přečíst. Jisté verze systému od společnosti Cisco trpěly touto zranitelností a v případě úspěšného útoku mohlo dojít k restartu Call Manageru [\[9\]](#page-58-9). Moje implementace parsování Skinny protokolu hlídá před přečtením každé položky, jestli nedošlo k přetečení, které, pokud je detekováno, způsobí vypsání chyby a ignorování packetu.

#### **6.7.2 Pr´ava pˇri bˇehu aplikace**

Hlavním úkolem aplikace je odposlouchávat živý provoz na síti. Pro připojení na síťové rozhraní jsou ale potřeba nejvyšší možná práva v systému — je tedy nutné aplikaci spustit pod uživatelem root. Toto spuštění je ale nebezpečné, protože by aplikace mohla způsobit při nějaké chybě nebo špatné konfiguraci nenávratné změny v systému. Proto je možné aplikaci nastavit tak, aby se ihned po připojení k síťovému rozhraní vzdala práv uživatele root a následně běžela s právy jiného uživatele. Jméno tohoto uživatele je nutné nastavit v konfiguračním souboru a musí v systému existovat. Díky tomuto opatření vzniká  $\operatorname{nov\'{a}}$ vrstva ochrany a zvyšuje se úroveň zabezpečení aplikace. Stejný způsob používala i předchozí verze aplikace.

## Kapitola **7**

## <span id="page-48-0"></span>**Instalace a konfigurace**

### <span id="page-48-1"></span>7.1 Režimy spuštění

Aplikace funguje ve dvou režimech — "live" a "offline".

Při spuštění bez argumentů se aplikace pokusí načíst konfigurační soubor a spusit se v režimu "live". V tomto režimu se aplikace připojí k rozhraní a detekuje a nahrává hovory probíhajících na tomto rozhraní. Druhý možný režim je "offline", který vyžaduje zadání názvu souboru ve formátu pcap. Aplikace předpokládá, že v tomto souboru jsou uložené packety zachycené programem tcpdump a pokusí se z těchto packetů detekovat a extrahovat hovory.

V obou režimech se aplikace pokusí připojit k databázi a informace o těchto hovorech uložit do definovaných tabulek.

### <span id="page-48-2"></span>**7.2 Poˇzadavky a instalace**

Pro instalaci a spuštění aplikace je potřeba zkompilovat zdrojové kódy. Pro kompilaci stačí spustit v adresáři se zdrojovými kódy příkaz make, pro instalaci pak make install. Úspěšná kompilace závisí na přítomnosti několika knihoven v systému:

- libpq  $^2$  $^2$  Knihovna pro připojení do PostgresSQL databáze.
- libpcap  $3$  Knihovna pro práci s packety.
- sndfile  $4$  Knihovna pro práci se zvukovými soubory, hlavně pro uložení zvukových dat z přijatých packetů do souboru.

<span id="page-48-3"></span><sup>&</sup>lt;sup>2</sup>Dostupné například zde: https://www.postgresql.org/download/

<span id="page-48-4"></span> $3$ Dostupné například zde: https://www.tcpdump.org/#latest-releases

<span id="page-48-5"></span> $4$ Dostupné například zde: http://www.mega-nerd.com/libsndfile/#Download

Bez přítomnosti těchto knihoven není možné program úspěšně zkompilovat.

Pro práci s databází je potřeba vytvořit v databázi tabulky, k tomu slouží SQL příkazy v souboru db.sql. Příkazy v tomto souboru je potřeba spustit nad databází, se kterou bude aplikace pracovat.

## <span id="page-49-0"></span>**7.3 Konfigurace**

Pro konfiguraci aplikace je určen soubor conficall.conf v adresáři spustitelného souboru. Pro požadované chování aplikace je potřeba správné nastavení, i přesto aplikace dokáže s určitými omezeními běžet s výchozím nastavením.

Je potřeba nastavit hlavně správné připojení k databázi (direktivy dbhost, dbport, dbuser a dbpass). Při špatném nastavení aplikace sice poběží, bude detekovat, nahrávat hovory a ukládat je do souborů, ale vypíše varování o nemoˇznosti se pˇripojit k datab´azi a informace o tˇechto hovorech (seznam účastníků a časů jednotlivých hovorů) se ukládat nebudou.

Další důležité nastavení je zvolení uživatele a skupiny, pod kterými aplikace poběží v režimu "live". Pro přístup k síťovému rozhraní je potřeba zpravidla nejvyšší možné oprávnění v systému. Pokud se tyto hodnoty nenastaví, nebo pokud nebude možné se na daného uživatele a skupinu přepnout, aplikace poběží dál s nejvyšším oprávněním, což může představovat bezpečnostní riziko.

Ostatní direktivy jsou volitelné.

#### **7.3.1 Form´at konfiguraˇcn´ıho souboru**

Formát konfiguračního souboru vychází z předchozího projektu, zejména z [\[2\]](#page-58-2), kde je tento formát popsán. Zachována je struktura i většina direktiv. Každý řádek v konfiguračním souboru obsahuje jednu direktivu a její hodnotu. Prázdné řádky a řádky začínající znakem "#" se ignorují. U ostatních řádků se čeká, že obsahují text s názvem direktivy, bílé znaky a poté hodnotu pro danou direktivu. Pokud je v souboru víckrát použita stejná direktiva, použije se hodnota té poslední.

#### **7.3.2 Seznam konfiguraˇcn´ıch direktiv**

#### • user

V´ychoz´ı hodnota: *nen´ı*

Jméno existujícího uživatele v systému, na kterého se má aplikace přepnout po připojení k síťovému rozhraní v režimu "live". Pokud není zadáno (společně s direktivoou group), k přepnutí na uživatele nedojde a aplikace poběží stále pod nejvyšším oprávněním (pod uživatelem root).

#### • group

V´ychoz´ı hodnota: *nen´ı*

#### • iface

Výchozí hodnota: návratová hodnota funkce pcap\_lookupdev() Název síťového rozhraní, na kterém má aplikace odchytávat packety v režimu "live".

#### • skinny port

Výchozí hodnota: 2000 Číslo portu TCP, na kterém se mají očekávat packety Skinny protokolu.

#### • dbhost

Výchozí hodnota: 127.0.0.1 IP adresa pro připojení na server databáze PostgresSQL.

#### • dbport

Výchozí hodnota: 5432 Port pro připojení na server databáze PostgresSQL.

#### • dbname

Výchozí hodnota: confcall Název databáze po připojení k serveru PostgresSQL.

#### • dbuser

Výchozí hodnota: confcall Jméno uživatele pro připojení do databáze PostgresSQL.

#### • dbpass

Výchozí hodnota: confcall Heslo uživatele pro připojení do databáze PostgresSQL.

#### • name

Výchozí hodnota: %A\_%B-%H%M%S.wav

Formát pro název souborů, kam se budou ukládat dekódovaná zvuková data. Obsahuje znaky formátu používané funkcí strftime() a tyto znaky: A (nahrazeno zdrojovou IP adresou), B (cílová IP adresa), f (zdrojový port) a  $t$  (cílový port).

• path

Výchozí hodnota: ./calls/%Y-%m-%d-%H

Formát pro název adresáře v souborovém systému, kam se budou ukládat soubory s dekódovanými zvukovými daty. Formát odpovídá formátu použivanému funkcí strftime().

#### • len

Výchozí hodnota: 0

Maximální délka zvukového proudu v sekundách. Po dosažení tohoto limitu se zvukový proud považuje za ukončený. Hodnota 0 znamená, že délka hovoru nebude kontrolovaná.

• logto

Výchozí hodnota: stdout

Tato hodnota určuje, kam se budou zapisovat logovací zprávy. Hodnota stdout určuje standardní výstup, stderr standardní chybový výstup, syslog systémový log. Jiná hodnota určuje název souboru, do kterého se má zapisovat.

#### • logfacl

Výchozí hodnota: local0

Facilita pro systémový log, možné hodnoty jsou local0, local1, local2, local3, local4, local5, local6 nebo local7.

• loglvl

Výchozí hodnota: info

Úroveň logovacích výstupů — čím vyšší úroveň, tím více textů se při běhu bude vypisovat. Možné hodnoty jsou (v pořadí od nejpodrobnějších po nejmíň podrobné): debug, info, warning, error.

• logcolors

Výchozí hodnota: 1, pokud je logto nastaven na stdout nebo stderr. V opačném případě 0.

Hodnota určující, jestli se pro výpis různých úrovní mají použít barvy pomocí ASCII sekvencí.

### <span id="page-51-0"></span>**7.4 Moˇznosti spuˇstˇen´ı**

Chování aplikace lze ovlivnit těmito přepínači:

- $\bullet$   $\mathsf{-c}$  Cesta ke konfiguračnímu souboru, který se použije místo výchozího confcall.conf.
- $\bullet$  -h Program pouze vypíše možné argumenty a skončí.
- $\bullet$   $\neg$ n Provede se pouze kontrola syntaxe konfiguračního souboru a program skončí.
- $-p$  Na standardní výstup se vypíšou direktivy a jejich hodnoty načtené z konfiguračního souboru, se kterým by aplikace běžela, a program se ukončí.

# Kapitola **8**

## **Testování**

<span id="page-52-0"></span>Pro účely testování byly vytvořeny soubory se zachycenými packety ve formátu pcap pro typické scénáře hovorů, které by mohly v reálném provozu nastat. Součástí těchto scénářů jsou různé situace během konferenčních hovorů, různé kombinace pořadí připojovaných a odpojovaných zařízení a podržených hovorů. Tyto soubory jsou součástí repozitáře se zdrojovými kódy. Soubory byly vytvořeny nástrojem tcpdump, jedná se tedy o standardní formát pro uložení zachycených packetů a je možné je otevřít a analyzovat například programem Wireshark. Nad každým souborem lze samozřejmě spustit popisovanou aplikaci, v tom případě dojde k extrakci informací o všech hovorech v daném souboru a dekódování a uložení zvukových dat do databáze a souborů. Stejným způsobem byla testována i původní implementace projektu.

Seznam souborů a popis scénářů, které obsahují:

- call-9887-8783.pcap Jednoduchý hovor mezi dvěma účastníky. Pouze vytočení čísla, vytvoření hovoru a zavěšení. Extrakcí by měly vzniknout dva páry, pro každý směr jeden. Kromě těchto párů by měly vzniknout  $i$  dva proudy — pro první pár bude jeden odchozí a druhý příchozí, pro druhý pár to bude obráceně.
- call-9887-8783-mute.pcap Stejný jednoduchý hovor jako v předchozím případě, pouze uprostřed hovoru je použita funkce MUTE na telefonu — pro ztlumení odchozího zvuku. Jak se později zjistilo, na signalizační data a zvukové proudy tato funkce nemá vliv.
- call-9887-8783-hold.pcap Stejný jednoduchý hovor jako v prvním případě, uprostřed hovoru je použíta funkce  $HOLD$  — podržet hovor. Tím ze dvou původních proudů vznikne celkem proudů pět — dva před podržením hovoru, jeden během podržení hovoru (hudba posílaná z CCM na zařízení) a dva po podržení hovoru.
- call-9887-8783-8782.pcap Jednoduchý konferenční hovor, po spojení dvou telefonů se pozve třetí do konferenčího hovoru. Ten následně konferenci opouští, původní dva pak ještě chvíli udržují hovor.
- call-9887-8783-8782-abandon.pcap Po spojení dvou telefonů se do konference přidává třetí účastník. Ten, který pozval třetího účastníka, zavěšuje, čímž ukončuje konferenční hovor i pro ostatní.
- call-9887-8783-8782-referer.pcap Stejný případ jako předchozí, ale třetího účastníka zve do konference volaný, nikoli volající. Konferenční hovor následně ukončuje původní volaný zavěšením.
- call-9887-8783-8782-last.pcap Třetího účastníka zve volaný, konferenci potom opouští tento třetí účastník. Obnovuje se původní hovor mezi původními dvěma účastníky.
- call-9887-8783-8782-fourth.pcap Tento záznam obsahuje odmítnutý pokus o přizvání čtvrtého účastníka do konference. K odmítnutí došlo ze strany CCM. Konferenční hovor zůstává pouze se třemi účastníky.
- call-9887-8783-8785.pcap Konferenční hovor se třemi účastníky, kde komunikace mezi CCM a třetím účastníkem není k dispozici.
- call-8785-9887-stary.pcap Podobná situace, jako předchozí případ. Rozdíl je v tom, že třetí účastník je mobilní telefon úplně mimo síť, ve které se nachází ostatní zařízení včetně CCM.
- call-two-confs.pcap Dva konferenční hovory v jeden časový okamžik.

### <span id="page-53-0"></span>8.1 Problémy a známá omezení

### **8.1.1 Jenom jedna vrstva VLAN**

Kvůli omezení použitého packetového filtru (BPF) není možné jednoduchým způsobem vytvořit filtr pracující se vnořenými (více než jedna vrstva) VLAN. Každá další vrstva VLAN posouvá totiž binární data v packetu o počet bytů určujících, že se jedná o VLAN a identifikaci této VLAN. Implementace BPF vyžaduje totiž definovat pro každé VLAN zanoření filtr zvlášť. Například pro filtr zdrojové adresy src host 192.169.0.1 je pro podporu VLAN nutné tento filtr zdvojit a podruhé použít s klíčovým slovem vlan, výsledkem je tedy tento filtr:

(src host 192.169.0.1) or (vlan and (src host 192.169.0.1))

Pro podporu zanořené VLAN je nutné tento zápis:

(src host 192.169.0.1) or (vlan and (src host 192.169.0.1) or (vlan and vlan and (src host 192.169.0.1))

V zájmu jednodušší implementace jsem zvolil kompromis a aktuální verze podporuje (stejně jako původní projekt) pouze žádnou nebo jednu vrstvu VLAN.

### 8.1.2 Pouze dvě známé verze Skinny protokolu

Tento problém zůstal z původního projektu. Uvnitř zpráv Skinny protokolu je informace o použité verzi protokolu. Bohužel se mi ani pro tuto práci nepodařilo získat testovací data pro jinou verzi, než 0 nebo 22. Nelze tedy zaručit funkčnost programu i pro jiné verze.

### **8.1.3** Chybějící grafické rozhraní a mixování

Součástí původního projektu bylo i grafické rozhraní vytvořené jako webová aplikace v jazyce PHP. Pro potřeby podpory konferenčních hovorů a nového datového modelu bylo ale nutné změnit doménový model databáze, na kterém byla tato aplikace závislá. Pro efektivní použití programu by bylo potřeba upravit nebo přepracovat tuto webovou aplikaci tak, aby byla schopná s novým databázovým modelem pracovat. Pro potřeby zpětného přehrávání zachycených a dekódovaných zvukových souborů je potřeba také navrhnout a implementovat mixování zvuku a to tak, aby bylo možné pohodlně a uživatelsky přívětivě přehrávat zachycená zvuková data.

### **8.1.4 Zvukové formáty**

V SCCP protokolu je podpora pro různé zvukové formáty. Například podle zdrojového kódu Wiresharku ([\[6\]](#page-58-6)) jich může být několik desítek. Aktuální implementace vybírá pouze mezi několika typy formátů. Samotné parsování zvukových dat nechává na knihovně libsndfile. Nejsou tedy podporovány všechny možné formáty, takže je možné, že v některých případech odmítne aplikace hovor nahrát z důvodu neznámého formátu. V testovacím prostředí s tím ale problém nebyl.

# **Závěr**

<span id="page-56-0"></span>Výsledkem této práce je rozšíření, zobecnění a s tím spojené přepracování předchozího projektu pro zachytávání a nahrávání VoIP hovorů v protokolech SIP a Skinny. Nová funkcionalita je podpora konferenčních hovorů, díky tomu bylo nutné vytvořit nový návrh architektury a datového modelu, který není kompatibilní s původním. Proto součástí práce není podpora protokolu SIP. Pro vytvoření nového datového modelu bylo nutné pochopit, jakým způsobem zařízení a CCM signalizují vznik a změnu stavu konferenčního hovoru. Díky proprietárnímu charakteru Skinny protokolu jsem většinu potřebných informací získal analýzou zachycených packetů (pomocí programu Wireshark). Takto získané informace sloužily jako podklad pro návrh nové architektury, která je popisovaná v této práci.

### <span id="page-56-1"></span>Možná rozšíření

Možná rozšíření se shodují (kromě podpory konferenčních hovorů) s těmi, která jsou popsána v mé bakalářské práci  $([1])$  $([1])$  $([1])$ .

Mezi ně patří například podpora video hovorů — Skinny protokol umožňuje přenášet kromě zvukových dat i video data. Lze předpokládat, že rozdíl je pak vidět v tom, na jakém formátu dat se zařízení mezi sebou v průběhu vytváření datového spojení shodnou. Mezi zprávy Skinny protokolu patří i tyto: *StartMultiMediaTransmission*, *StopMultiMediaTransmission* a *Start-MultiMediaTransmissionAck.* Jedná se nejspíš o alternativy ke zprávám *Start-MediaTransmission*, *StopMediaTransmission* a *StartMediaTransmissionAck*. Pro podporu video hovorů by mělo nejspíš stačit umět extrahovat informace z těchto zpráv a potom dekódovat samotné datové proudy obsahující video.

Stejně jako v původním projektu, zůstává problém s prací se šifrovanou komunikací. Standardně jsou totiž všechny signalizační zprávy Skinny hovoru šifrované pomocí protokolu TLS na portu 2443. Pro testování této a předchozí práce bylo potřeba šifrování na straně CCM dočasně pro testované telefony vypnout. Možné rozšíření tedy spočívá v umožnění detekovat a nahrávat i tyto šifrované hovory bez potřeby šifrování explicitně vypínat.

## **Literatura**

- <span id="page-58-1"></span><span id="page-58-0"></span>[1] Polák, M.: *Signalizace a nahrávání VOIP hovorů*. Bakalářská práce, Ceské vysoké učení technické, 2016.
- <span id="page-58-2"></span>[2] Šuster, F.: *Extrakce VOIP dat ze síťového provozu*. Bakalářská práce, České vysoké učení technické, 2015.
- <span id="page-58-3"></span>[3] Robejšek, V.: *Webové rozhraní k VOIP hovorům*. Bakalářská práce, České vysoké učení technické, 2015.
- <span id="page-58-4"></span>[4] Kučera, J.: *Extrakce a zpracování hlasu z VOIP paketů*. Bakalářská práce, České vysoké učení technické, 2015.
- <span id="page-58-5"></span>[5] Hartpence, B.: *Packet Guide to Voice over IP: A system administrator's guide to VoIP technologies*. O'Reilly Media, 2013, ISBN 978-1-449-33967- 8.
- <span id="page-58-6"></span>[6] de Groot, D.: Dissector for the Skinny Client Control Protocol. Online, [vid. 2019-02-07]. Dostupn´e z: [https://code](https://code.wireshark.org/review/gitweb?p=wireshark.git;a=blob;f=epan/dissectors/packet-skinny.c;h=28db7a1f733d4b82896dbeac031794aafe600f3b;hb=HEAD)*.*wireshark*.*org/review/ gitweb?p=wireshark*.*[git;a=blob;f=epan/dissectors/packet](https://code.wireshark.org/review/gitweb?p=wireshark.git;a=blob;f=epan/dissectors/packet-skinny.c;h=28db7a1f733d4b82896dbeac031794aafe600f3b;hb=HEAD)skinny*.*[c;h=28db7a1f733d4b82896dbeac031794aafe600f3b;hb=HEAD](https://code.wireshark.org/review/gitweb?p=wireshark.git;a=blob;f=epan/dissectors/packet-skinny.c;h=28db7a1f733d4b82896dbeac031794aafe600f3b;hb=HEAD)
- <span id="page-58-7"></span>[7] Git. Online, [vid. 2019-02-07]. Dostupn´e z: [https://git-scm](https://git-scm.com/)*.*com/
- <span id="page-58-8"></span>[8] *Network Protocols Handbook*. Javvin Technologies, 2005, ISBN 0974094528.
- <span id="page-58-9"></span>[9] Porter, T.; Jr., J. K.; Baskin, B.: *Practical VoIP Security*. Syngress, 2006, ISBN 1-59749-060-1.
- <span id="page-58-10"></span>[10] Cisco: Cisco ATA 186 and Cisco ATA 188 Analog Telephone Adaptor Administrator's Guide (SCCP). 2013, online, [vid. 2018-01-25]. Dostupné z: http://www*.*cisco*.*[com/c/en/us/td/docs/voice\\_ip\\_comm/cata/](http://www.cisco.com/c/en/us/td/docs/voice_ip_comm/cata/186_188/2_15_ms/english/administration/guide/sccp/sccp.pdf) [186\\_188/2\\_15\\_ms/english/administration/guide/sccp/sccp](http://www.cisco.com/c/en/us/td/docs/voice_ip_comm/cata/186_188/2_15_ms/english/administration/guide/sccp/sccp.pdf)*.*pdf
- <span id="page-59-0"></span>[11] VoIP Lecture Notes. Online, [vid. 2019-01-25]. Dostupné z: [http://](http://www.technologeeks.com/Courses/VoIP.pdf) www*.*technologeeks*.*[com/Courses/VoIP](http://www.technologeeks.com/Courses/VoIP.pdf)*.*pdf
- <span id="page-59-1"></span> $[12]$  [obrázek] Skinny call flow diagram. Online, [vid. 2019-01-25]. Dostupné z: http://www*.*gl*.*[com/skinny-protocol-emulation-using-maps](http://www.gl.com/skinny-protocol-emulation-using-maps.html)*.*html

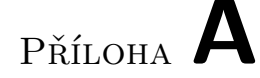

## <span id="page-60-0"></span>Seznam použitých zkratek

- **ASCII** American Standard Code for Information Interchange
- **BPF** Berkeley Packet Filter
- **CCM** Cisco Call Manager
- **DHCP** Dynamic Host Configuration Protocol
- **DNS** Domain Name System
- **GSM** Global System for Mobile Communications
- **CSS** Cascade Style Sheets
- **HTML** HyperText Markup Language
- **HTTP** Hypertext Transport Protocol
- **IP** Internet Protocol
- **LAN** Local Area Network
- **VLAN** Virtual Local Area Network
- **NTP** Network Time Protocol
- **PoE** Power over Ethernet
- **RTP** Real-time Transport Protocol
- **SCCP** Skinny Client Control Protocol
- **SIP** Session Initiation Protocol
- **SQL** Structured Query Language
- **TCP** Transmission Control Protocol
- **TFTP** Trivial File Transport Protocol
- **TLS** Transport Layer Security
- **UDP** User Datagram Protocol
- **VoIP** Voice over Internet Protocol

# PŘÍLOHA **B**

# <span id="page-62-0"></span>**Obsah přiložené SD karty**

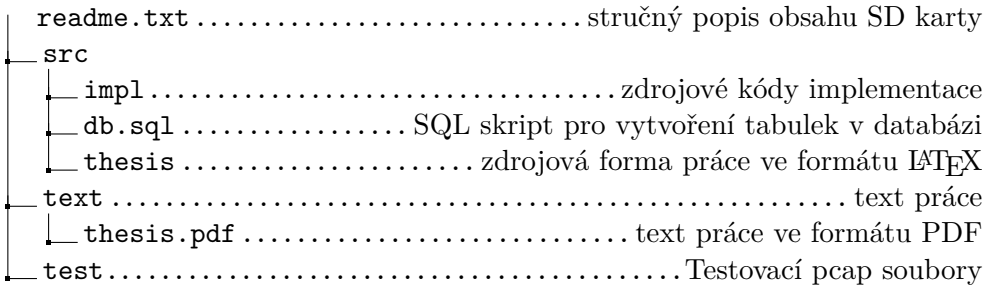